## **Module B9-1 : sensibilisation à l'UML**

**Session 4 : Vue fonctionnelle**

**Olivier Habart : habart.olivier@free.fr**

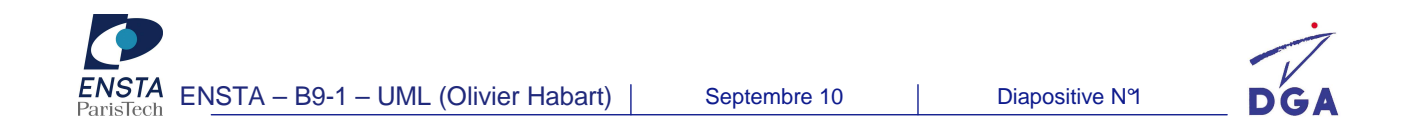

#### **Session 3 : Vue fonctionnelle Sommaire**

#### **Diagramme d'interaction** :

- Diagramme de séquence
- Diagramme de communication
- Diagramme global d'interaction
- Diagramme de timing
- Diagramme d'activités
- Diagramme d'états-transitions
- TD

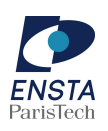

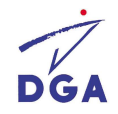

#### **Session 3 : Diagrammes d'interaction Par qui ?**

- **Concepteur :** 
	- Détailler les cas d'utilisation : représenter la succession chronologique des opérations réalisées par un acteur
	- Identifier les cas de validation
	- Identifier les opérations
	- Distribuer le comportement des cas d'utilisation sur les classes d'analyse
	- Distribuer le comportement sur les sous-systèmes

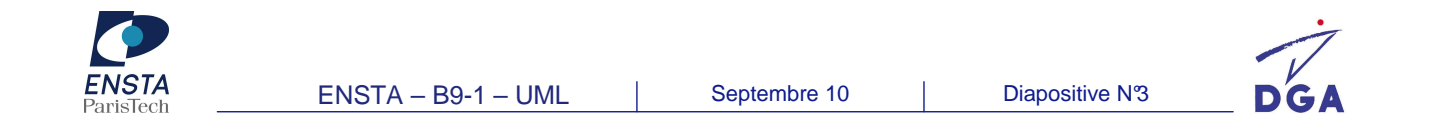

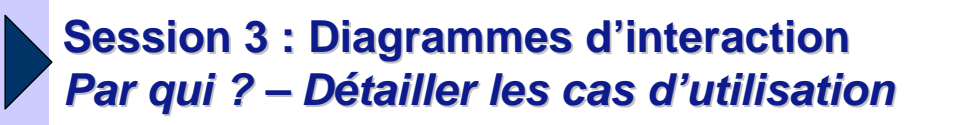

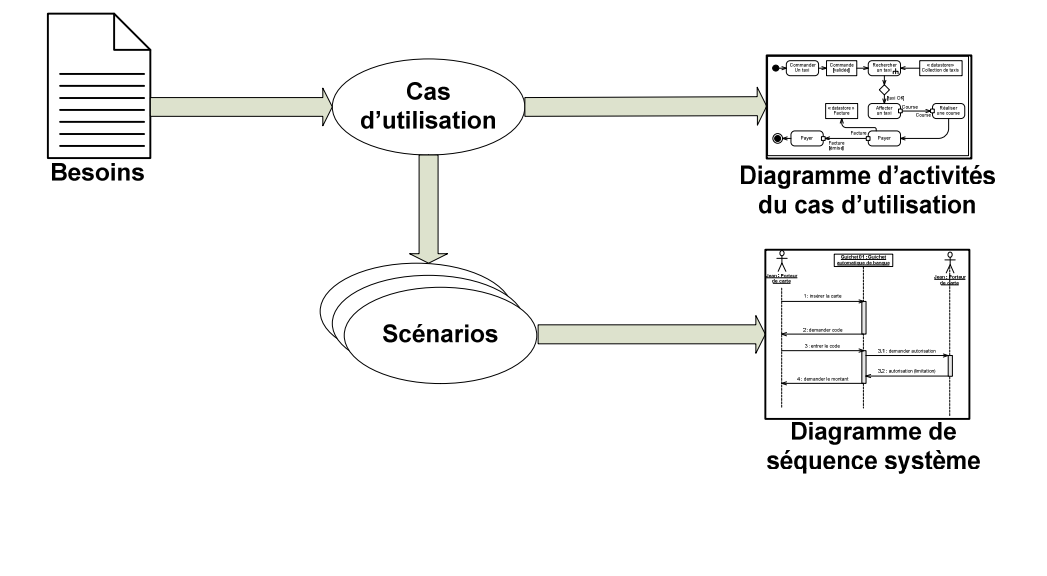

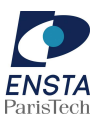

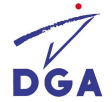

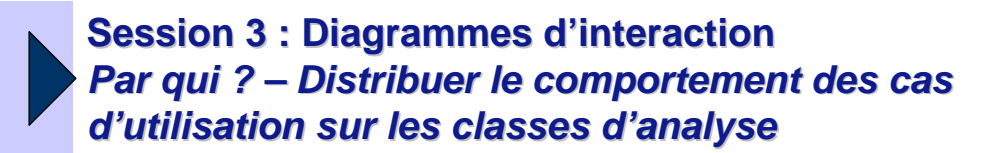

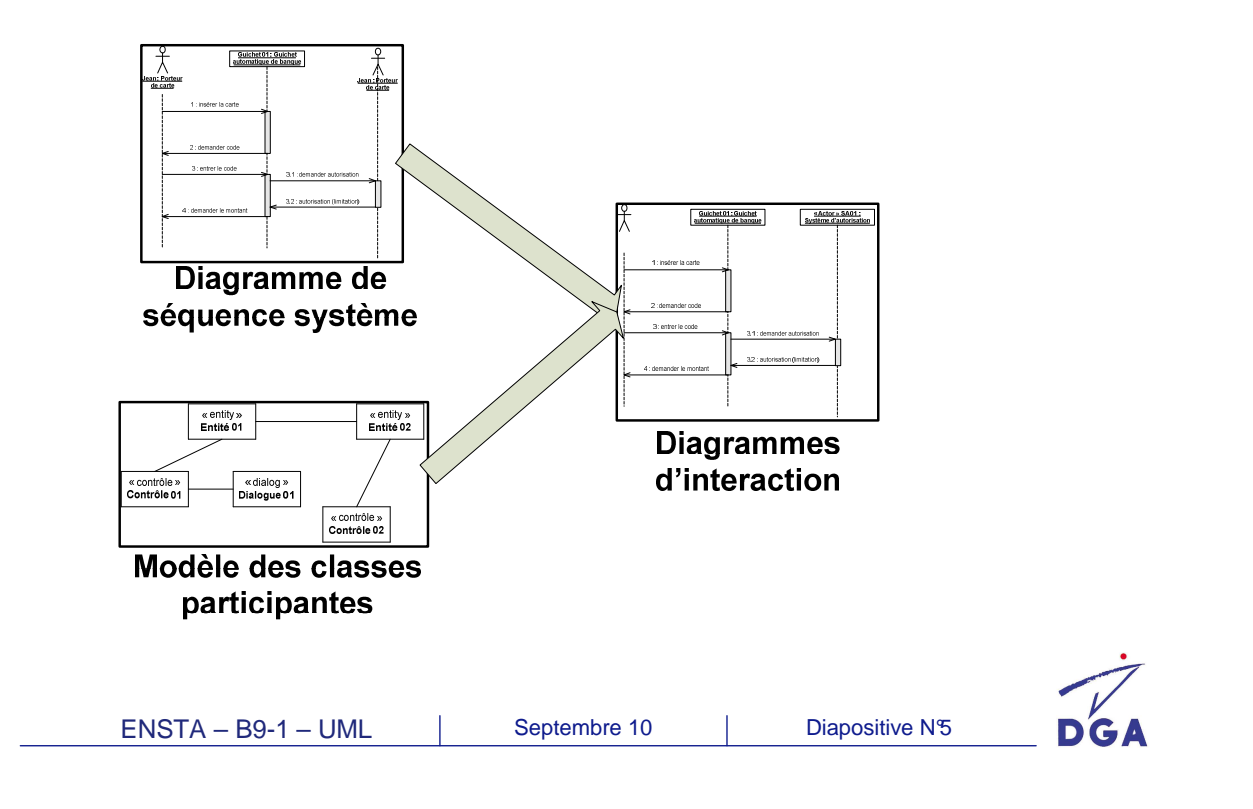

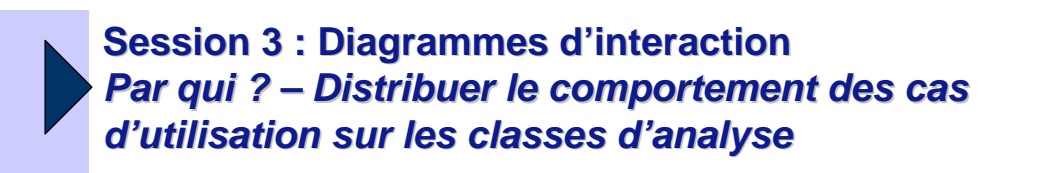

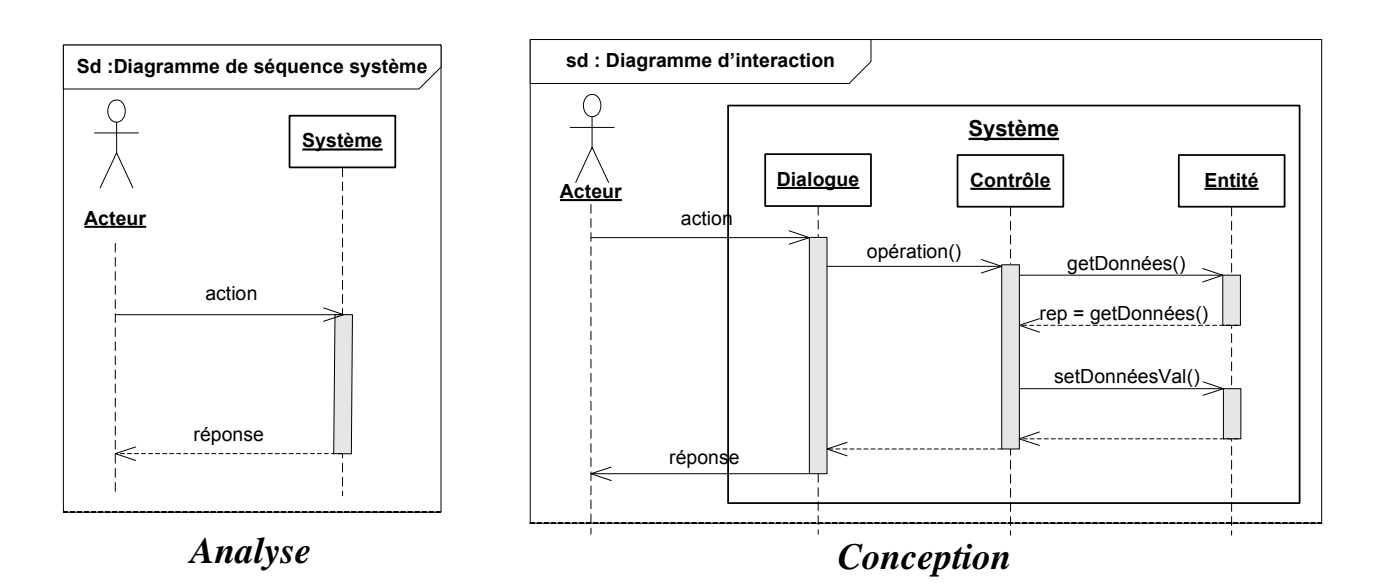

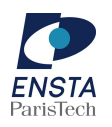

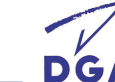

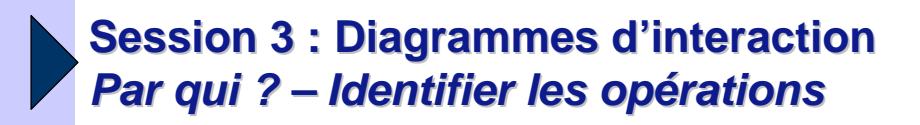

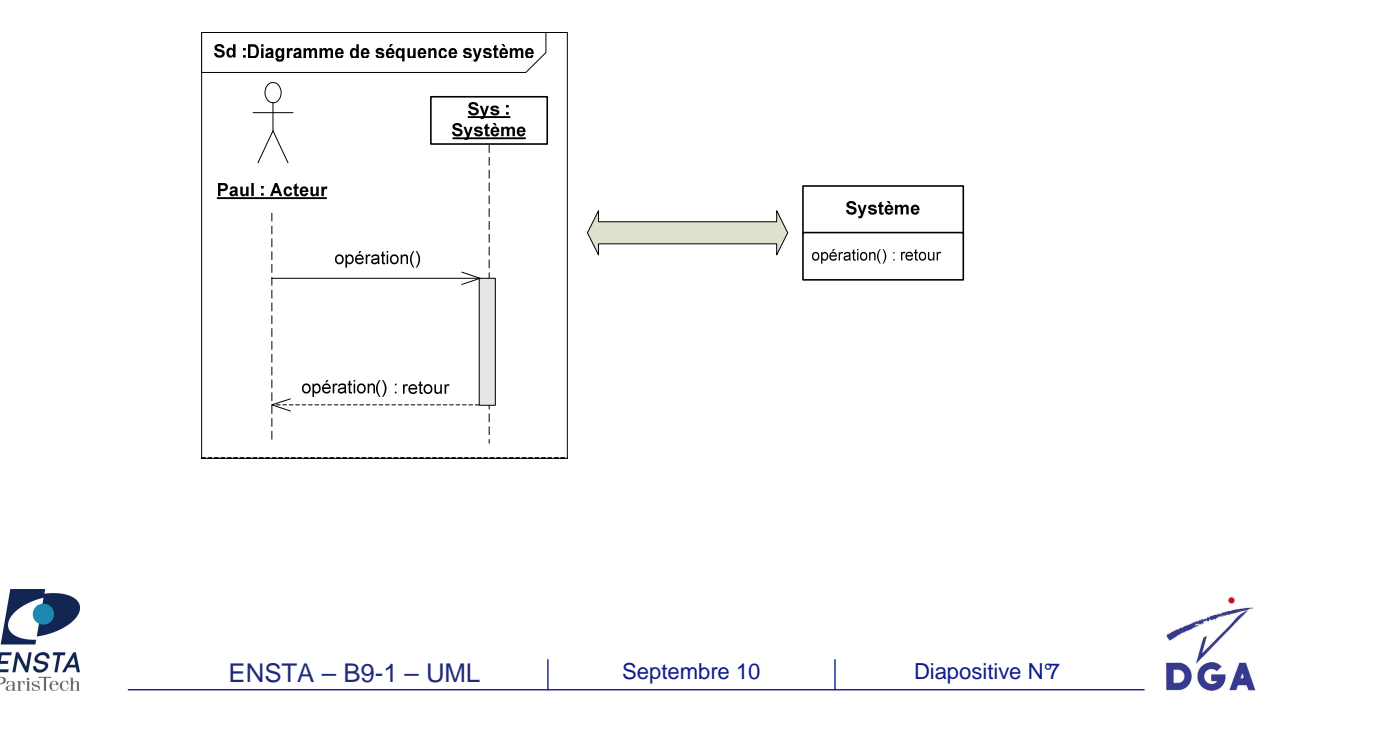

#### **Session 3 : Diagrammes d'interaction Concepts**

- Montre le comportement d'un classeur structuré ou d'une collaboration en se focalisant sur l'échange d'informations entre les éléments du classeur ou de la collaboration
- Diagrammes pour représenter une interaction :
	- Diagramme de séquence
	- Diagramme de communication
	- Diagramme de timing
	- Diagramme d'ensemble d'interactions
- Concepts communs aux interactions :
	- Ligne de vie : instance d'un classeur
	- Message :
		- $\checkmark$  Matérialisation d'une communication avec transmission d'information entre un émetteur (source) et un récepteur (destination)
		- Un message déclenche une opération, l'émission d'un signal, la création/destruction d'un objet

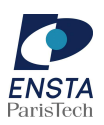

 $\checkmark$ Un message est synchrone ou asynchrone

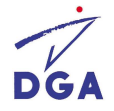

#### **Session 3 : Diagrammes d'interaction Concepts – Message (syntaxe)**

- Syntaxe : **« séquence message** (**paramètres**) **: retour**»
- Signification :
	- **séquence** :
		- $\checkmark$  numéro de séquence du message
		- x.y : numéro des messages étant la conséquence de la réception du message de séquence x
		- L'envoi du message 1.4.4 est postérieur à celui du message 1.4.3
	- **retour** : valeur du retour du message (syntaxe : « **nom du paramètre = valeur** »)
	- **message** : nom du message
	- **paramètres** : valeurs des paramètres du message (syntaxe : « **nom du paramètre = valeur** »
- **•** Exemples :
	- traiter()
	- $\blacksquare$  traiter(x=3)
	- $\blacksquare$  traiter(3) : 4
	- - $1.2 \times 10^{3} \times 4$

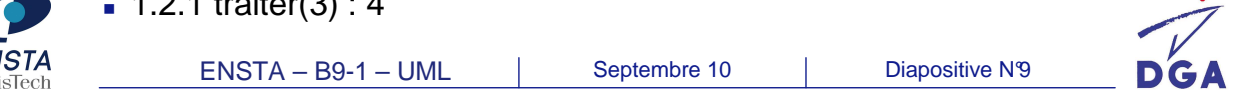

#### **Session 3 : Diagrammes d'interaction Relation entre les diagrammes Guichet 01 : Guichet « Actor » SA 01 : Système d'autorisation automatique de banque Jean : Porteur de carte** 1 : insérer la 3 : entrer le 1 : insérer la carte carte code **Guichet 01 : Guichet**   $\leftarrow$ **automatique de banque** 2 : demander 2 : demander **Porteur** de code le montant **de carte** 2 : demander code 3.1 : autorisation 3.1 : demander 3 : entrer le code (limite) autorisation 3.1 : demander autorisation **« Actor » SA 01 : Système d'autorisation** 3.2 : autorisation (limitation) 4 : demander le montant

**Représentation d'une interaction avec un diagramme de communication**

**Représentation d'une interaction avec un diagramme de séquence**

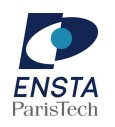

ENSTA – B9-1 – UML | Septembre 10 | Diapositive N°10

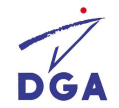

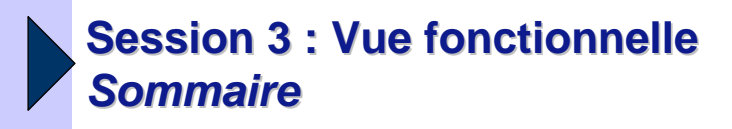

- Diagramme d'interaction :
	- **Diagramme de séquence**
	- Diagramme de communication
	- Diagramme global d'interaction
	- Diagramme de timing
- Diagramme d'activités
- Diagramme d'états-transitions
- TD

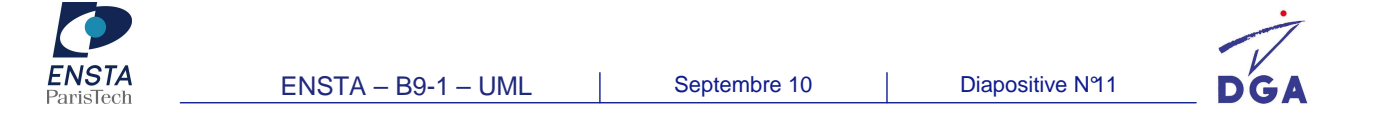

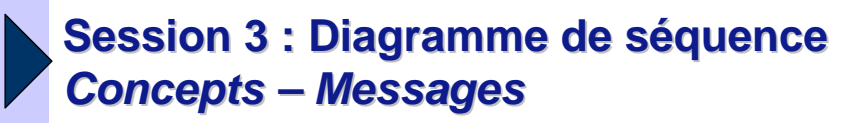

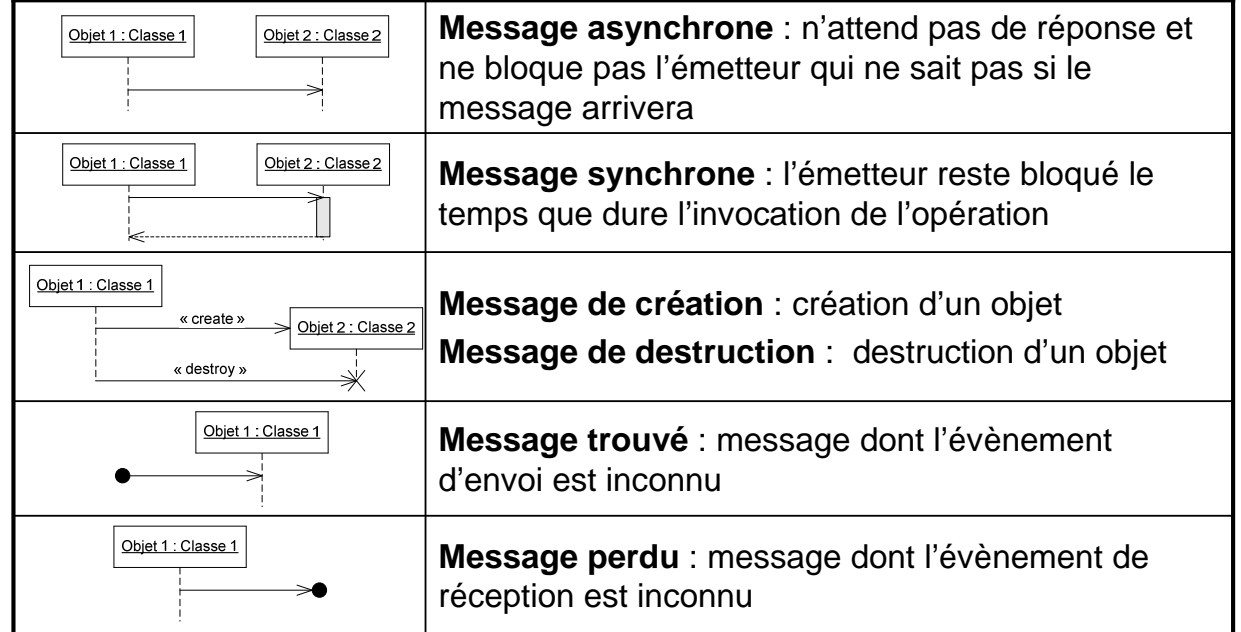

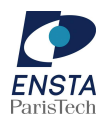

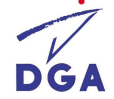

### **Session 3 : Diagramme de séquence Concepts – Evènements**

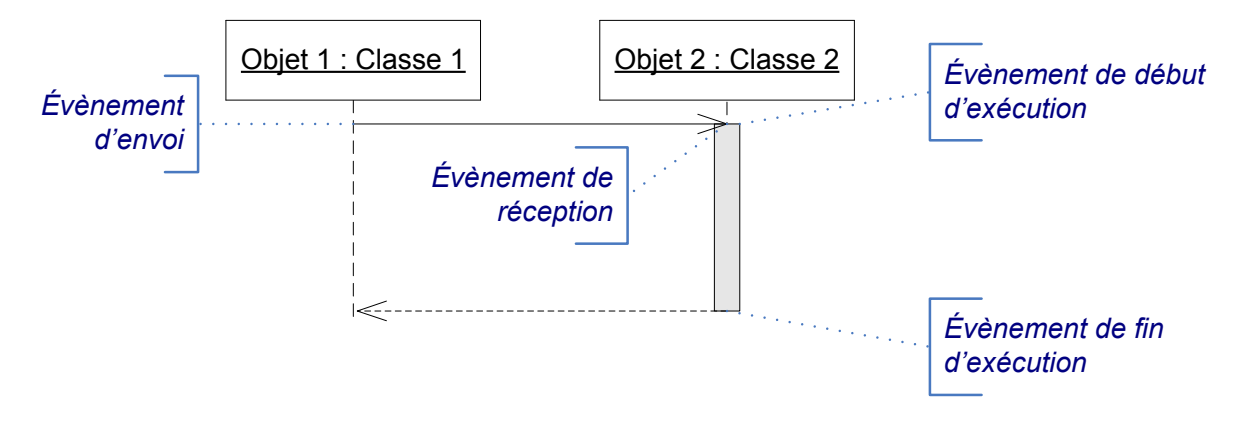

- Évènement :
	- Peut être utilisé dans les diagrammes d'état-transition afin de caractériser le déclenchement des transitions

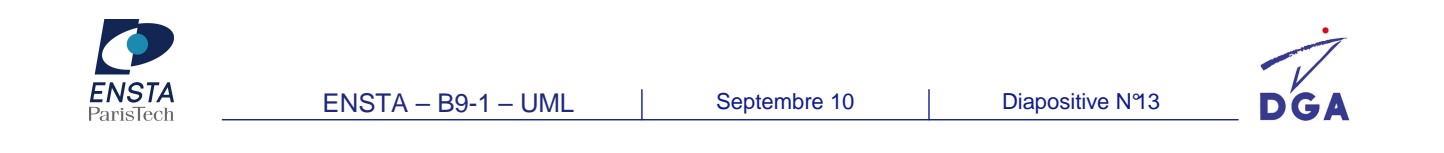

#### **Session 3 : Diagramme de séquence Quoi? – Spécification d'exécution de comportement**

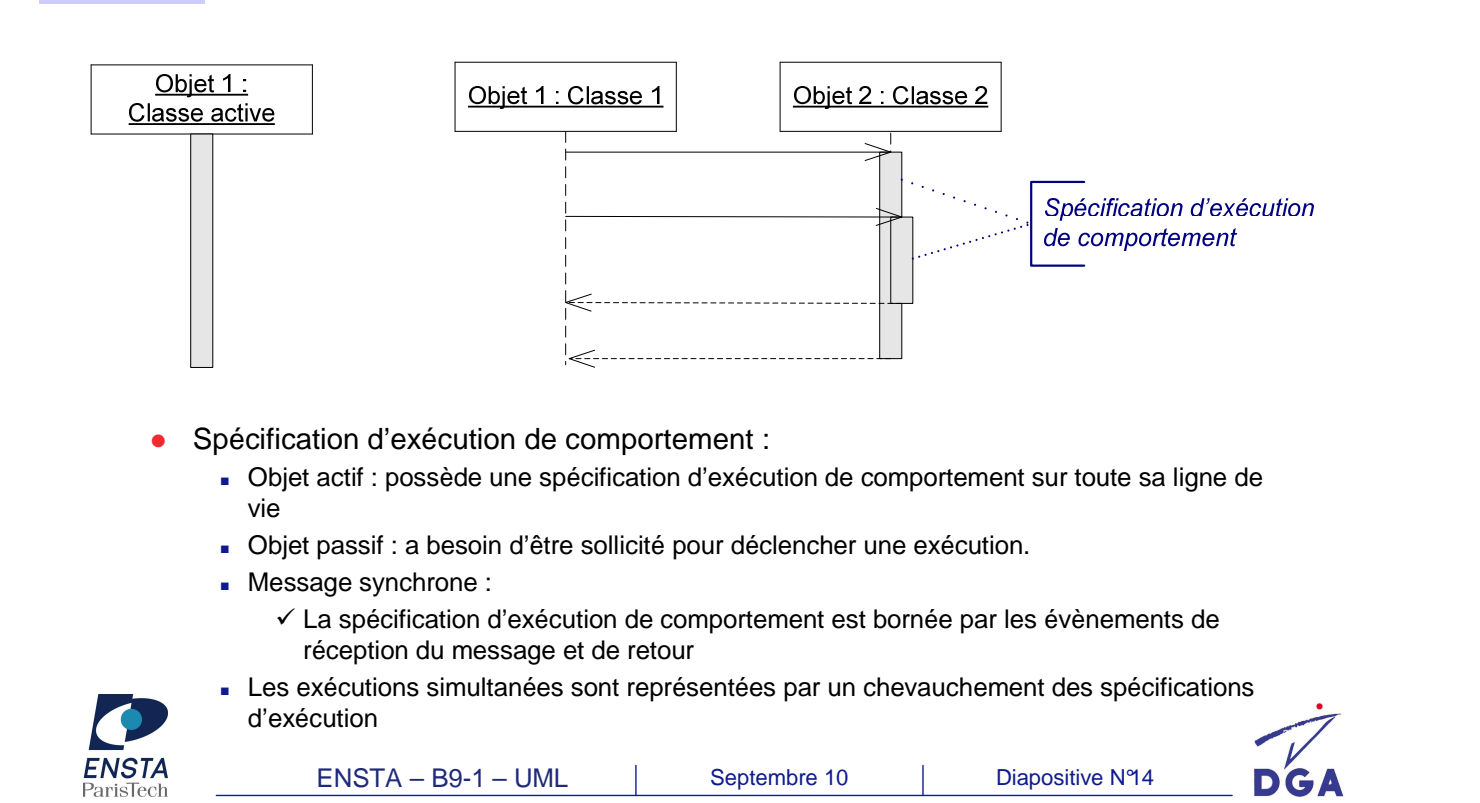

#### **Session 3 : Diagramme de séquence Concepts – Fragments d'interaction**

- Pourquoi ? :
	- Représenter l'articulation des interactions
	- Permet de représenter les diagrammes de séquence de manière compacte
- $\bullet$ Quoi ? :
	- Opérateur :
		- $\times$  13 opérateurs
		- $\checkmark$  Conditionne la signification du fragment
	- Opérande :
		- $\checkmark$  Portion, d'un fragment d'interaction conditionnée par une garde

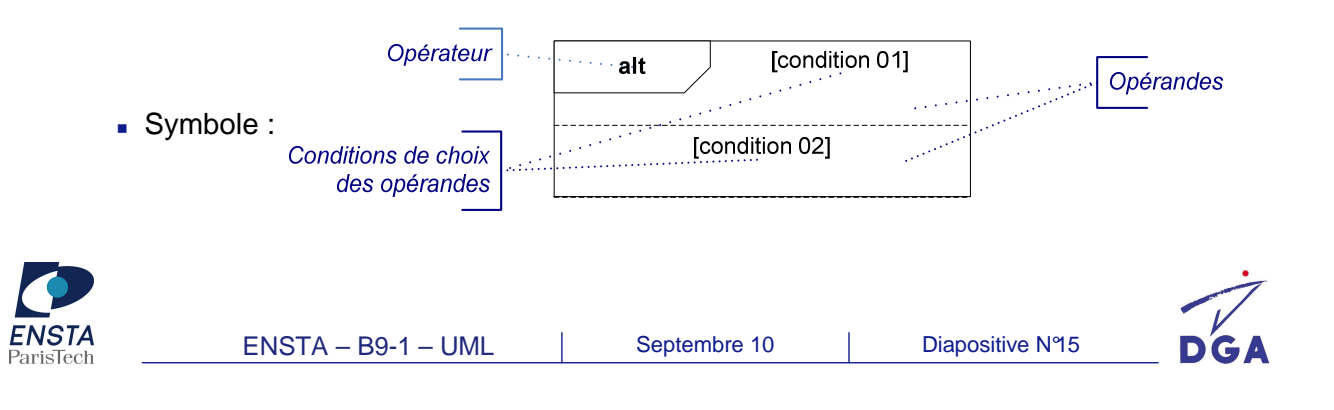

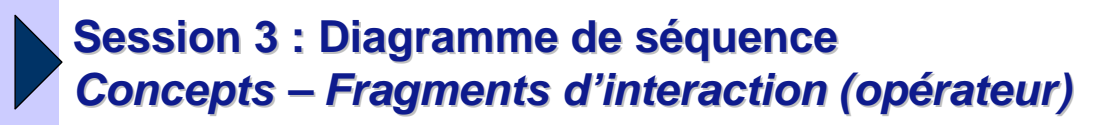

Choix de boucles :

- Internatif (alt) : plusieurs fragments possibles. Seul celui dont la condition est vraie s'exécute
- Optionnel (opt) : ne s'exécute que si la condition est vraie
- Exception (*break*) : la fin de ce fragment interrompt la séquence entière
- lieration (loop) : le fragment peut s'exécuter plusieurs fois selon les conditions de la garde
- Contrôle de l'envoi de messages en parallèle :
	- Parallèle (par) : chaque fragment est exécuté en parallèle
	- Critique (*critical*) : le fragment ne peut avoir qu'un thread qui s'exécute à la fois
- Contrôle de l'envoi de messages :
	- n Insignifiant (*ignore*) : les messages du fragment sont considérés comme insignifiants
	- Signifiant (*<u>consider</u>*) : seuls les messages du fragment sont considérés comme signifiants
	- **Assertion** (*assert*) : seul l'interaction du fragment est considérée comme valide
	- lnvalide (*negative*) : le fragment représente une interaction invalide
- Fixe l'ordre d'envoi des messages :
	- Séquencement faible (*seq*) : les sous-fragment s'exécutent dans un ordre quelconque
	- Séquencement fort (*strict*) : les sous-fragments s'exécutent selon l'ordre d'apparition. Valeur par défaut

Référence :

-

- Référence (*ref*) : référencement d'une interaction
- Diagramme de séquence (sd) : référencement d'un diagramme de séquence

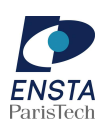

ENSTA – B9-1 – UML | Septembre 10 | Diapositive N°16

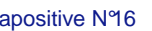

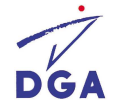

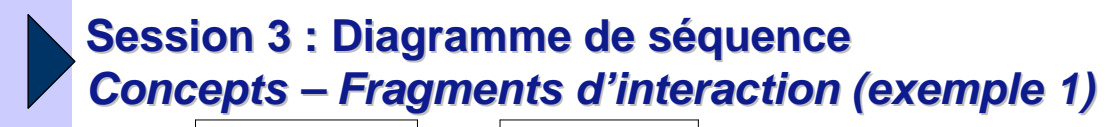

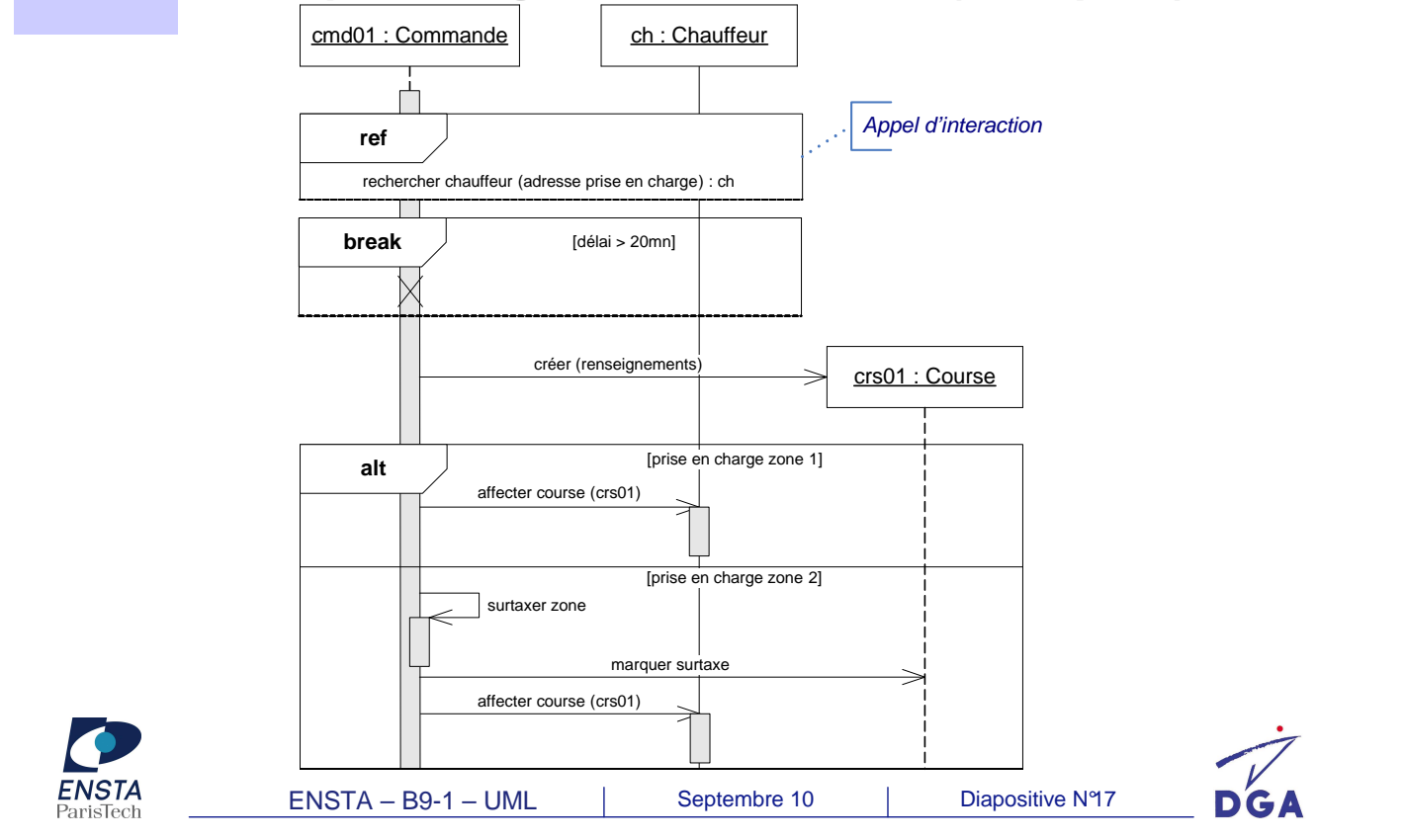

#### **Session 3 : Diagramme de séquence Concepts – Fragments d'interaction (exemple 2)**

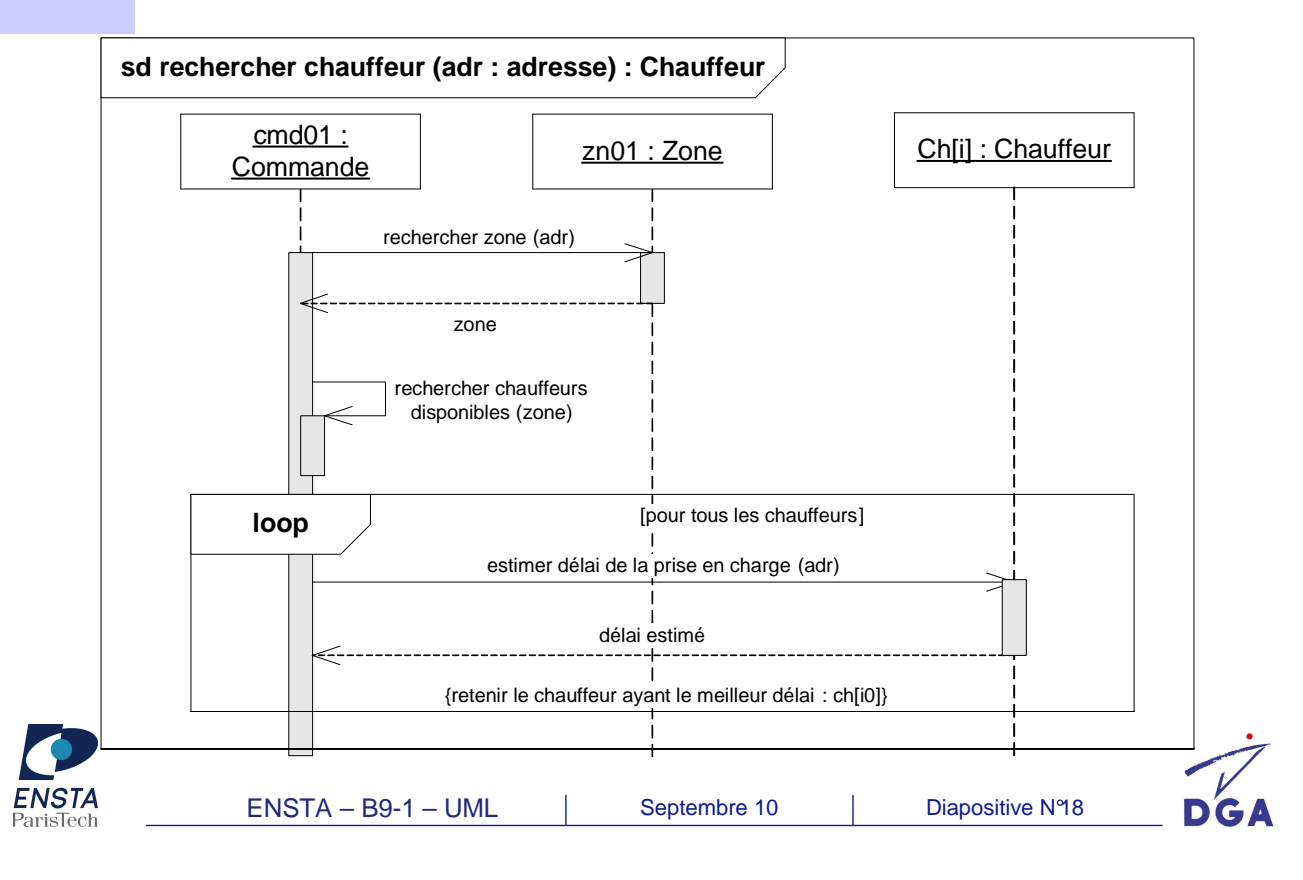

## **Session 3 : Diagramme de séquence Exercices**

- **Exercice 1:** 
	- Représenter la spécification détailler d'un cas d'utilisation
- Exercice 2 :
	- Modélisation des interactions entre classes
- **Exercice 3:** 
	- Correspondance entre le code JAVA et le diagramme de séquence

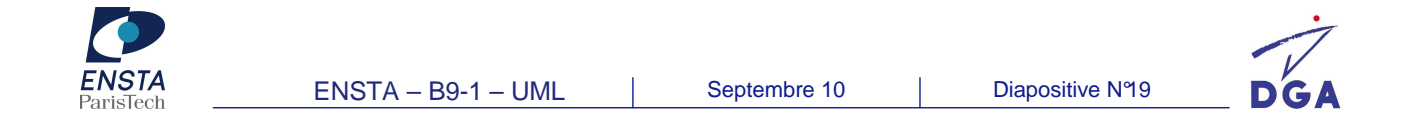

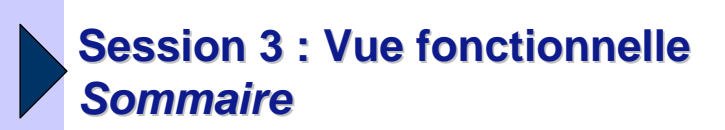

- Diagramme d'interaction :
	- Diagramme de séquence
	- **Diagramme de communication**
	- Diagramme global d'interaction
	- Diagramme de timing
- Diagramme d'activités
- Diagramme d'états-transitions
- TD

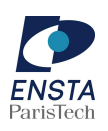

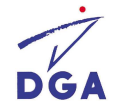

## **Session 3 : Diagramme de communication**

- Pourquoi ? :
	- Concepteur :
		- Valider les associations du diagramme de classe en les utilisant comme support de transmission des messages
- Quoi ? :
	- Rend compte de l'organisation spatiale des participants à l'interaction
	- Connecteur : relations entre les lignes de vie

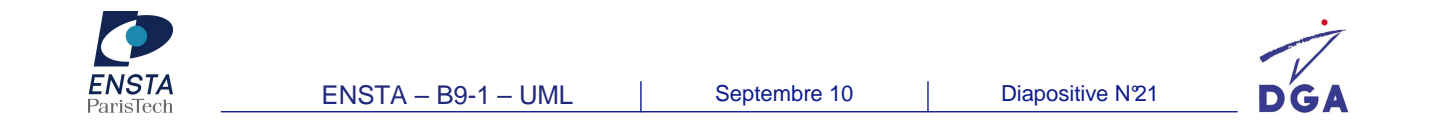

### **Session 3 : Diagramme de communication Exemple**

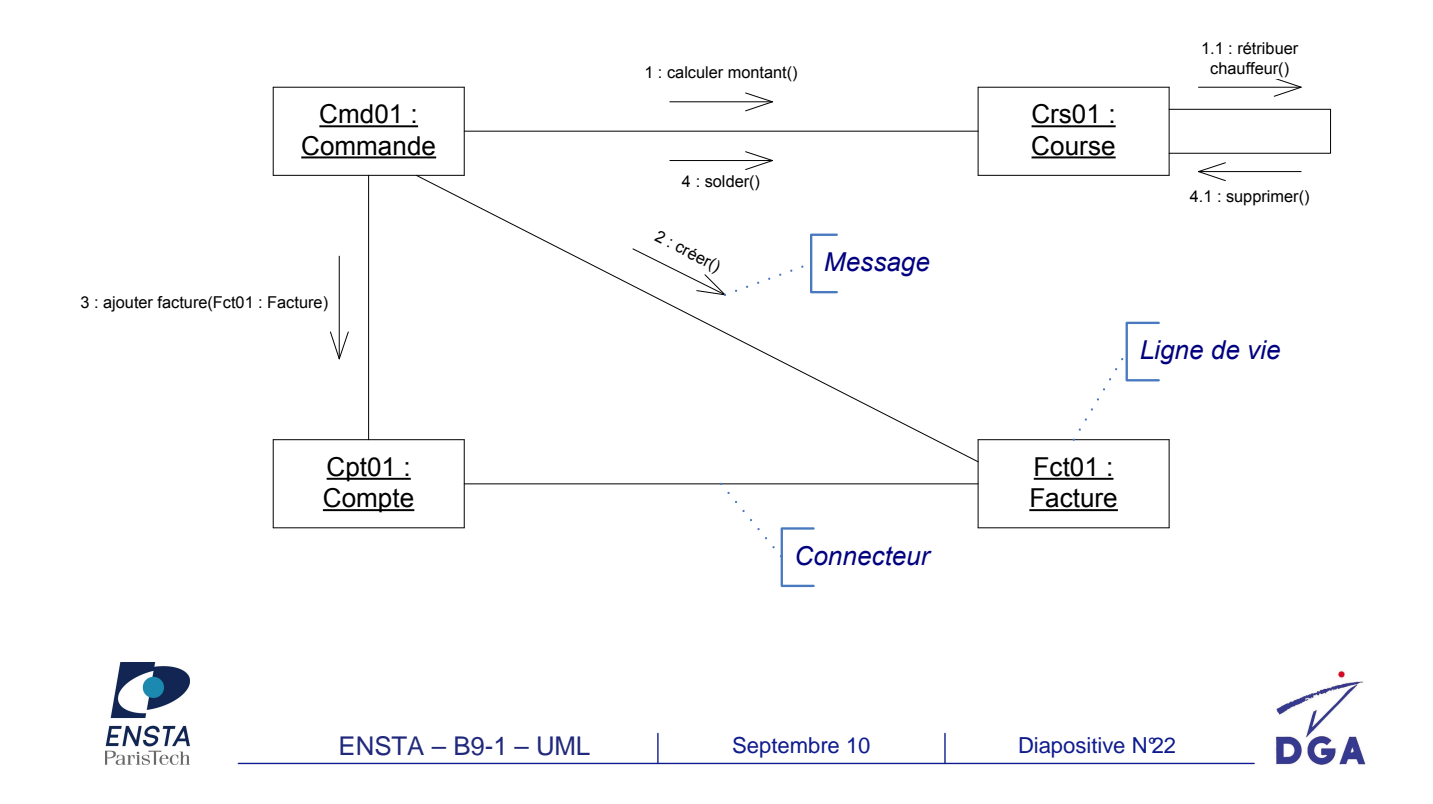

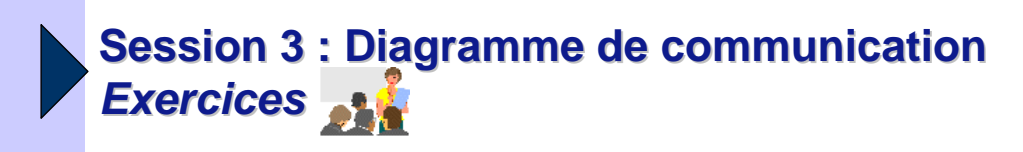

- Exercice 4 :
	- Traduire un diagramme de séquence en diagramme de communication

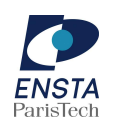

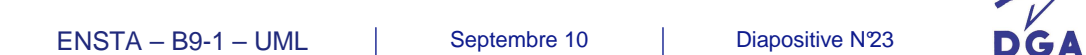

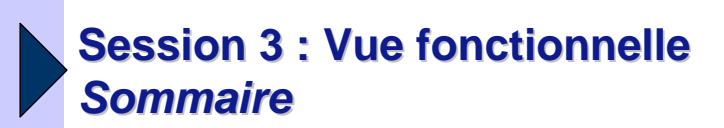

- Diagramme d'interaction :
	- Diagramme de séquence
	- Diagramme de communication
	- **Diagramme global d'interaction**
	- Diagramme de timing
- Diagramme d'activités
- Diagramme d'états-transitions
- TD

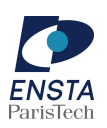

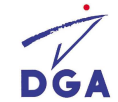

# **Session 2 : Diagramme global d'interaction**

- Diagramme d'activité dont les activités sont exprimées par des appels d'interactions
- Nouveau diagramme d'UML 2
- Les flots d'objet ne sont pas représentés
- Permet d'éviter l'utilisation abusive des fragments d'interactions, dont le représentation peut devenir lourde

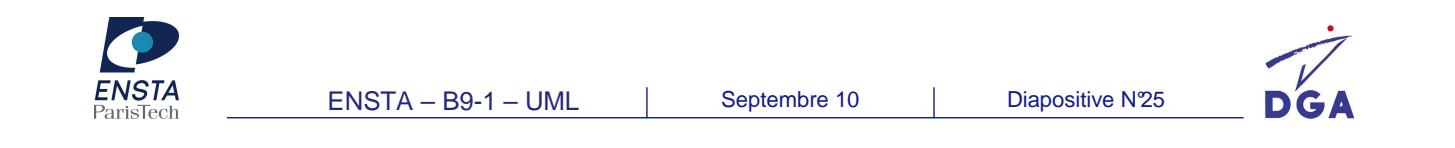

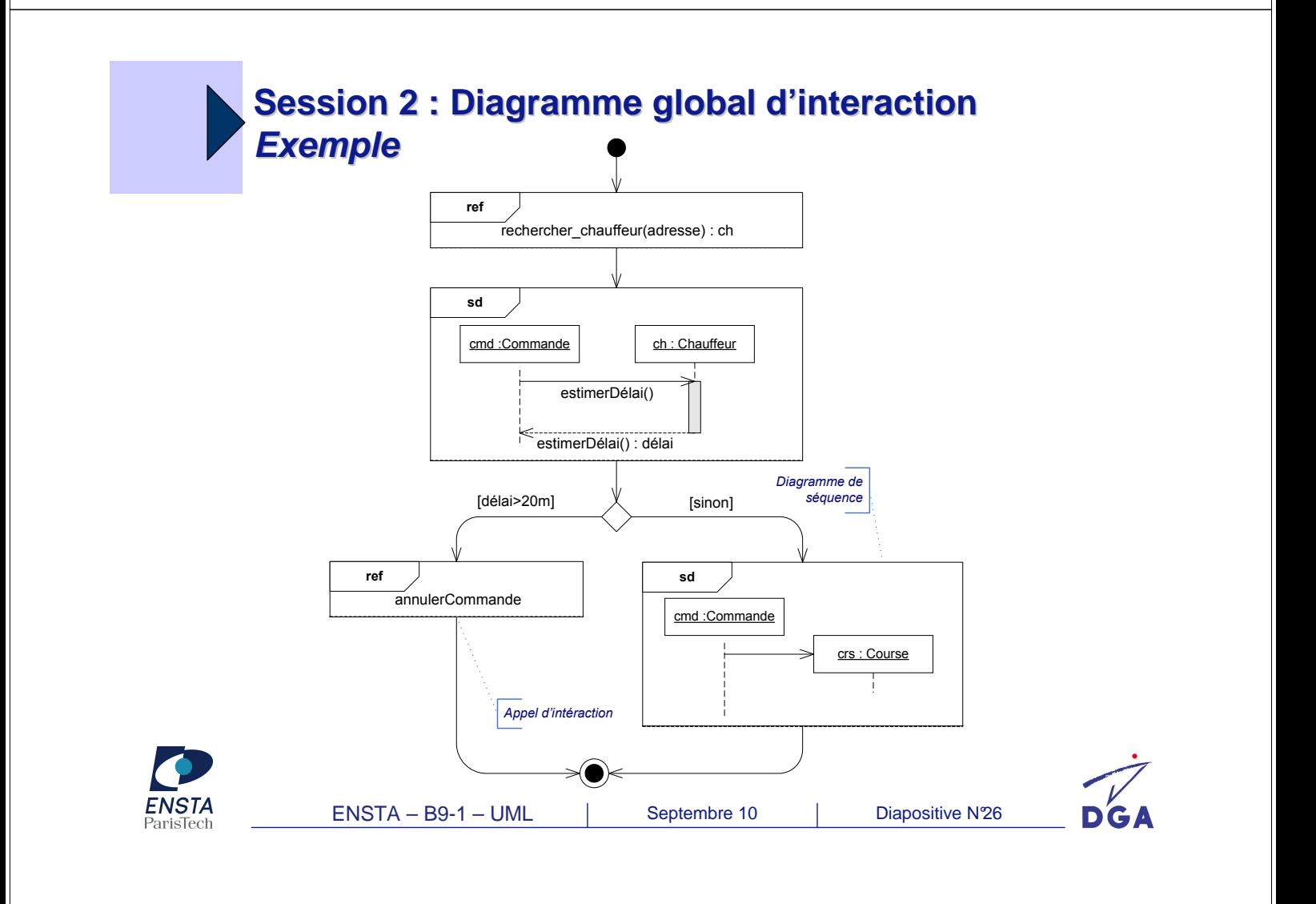

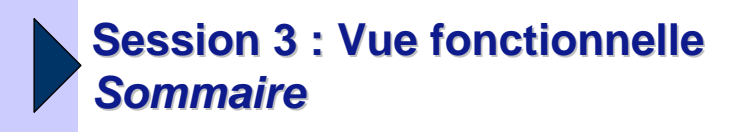

- Diagramme d'interaction :
	- Diagramme de séquence
	- Diagramme de communication
	- Diagramme global d'interaction
	- **Diagramme de timing**
- Diagramme d'activités
- Diagramme d'états
- TD

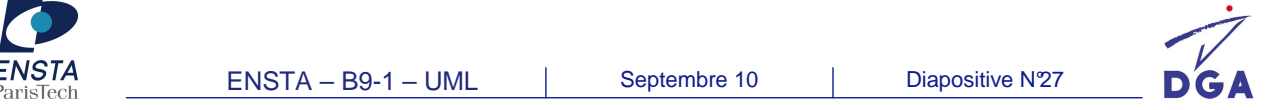

## **Session 3 : Diagramme de timing**

- Pourquoi ? :
	- Illustrer les changements d'état d'un objet dans le temps suite à réponse à des évènements ou stimuli
- Quoi ? :
	- Nouveau diagramme d'UML 2.0
	- Concepts représentés :
		- Ligne de vie
		- Évènement
		- État
		- Contrainte de durée

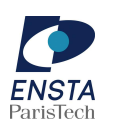

ENSTA – B9-1 – UML | Septembre 10 | Diapositive N'28

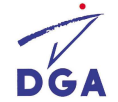

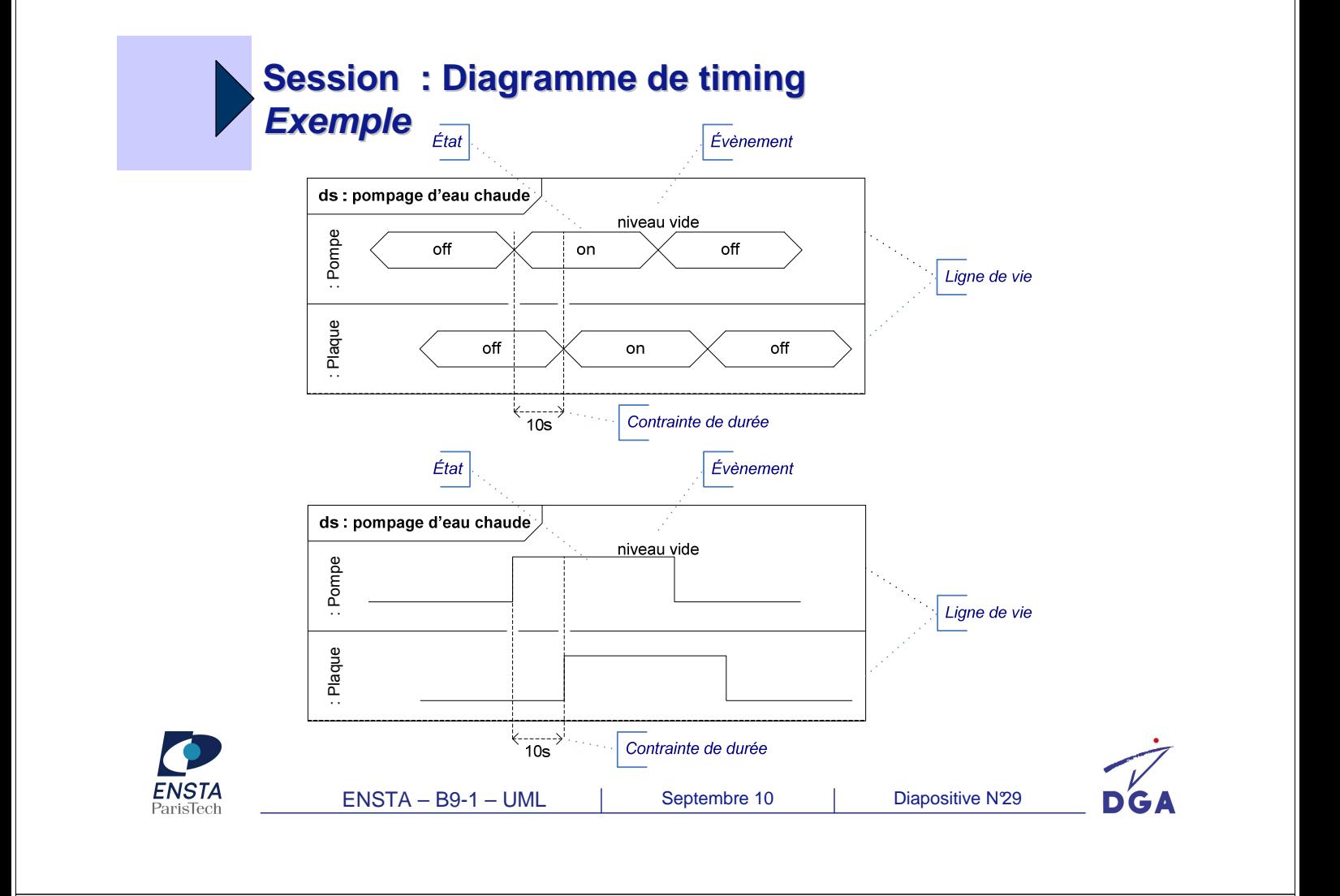

#### **Session 3 : Diagrammes d'interaction Synthèse des concepts manipulés**

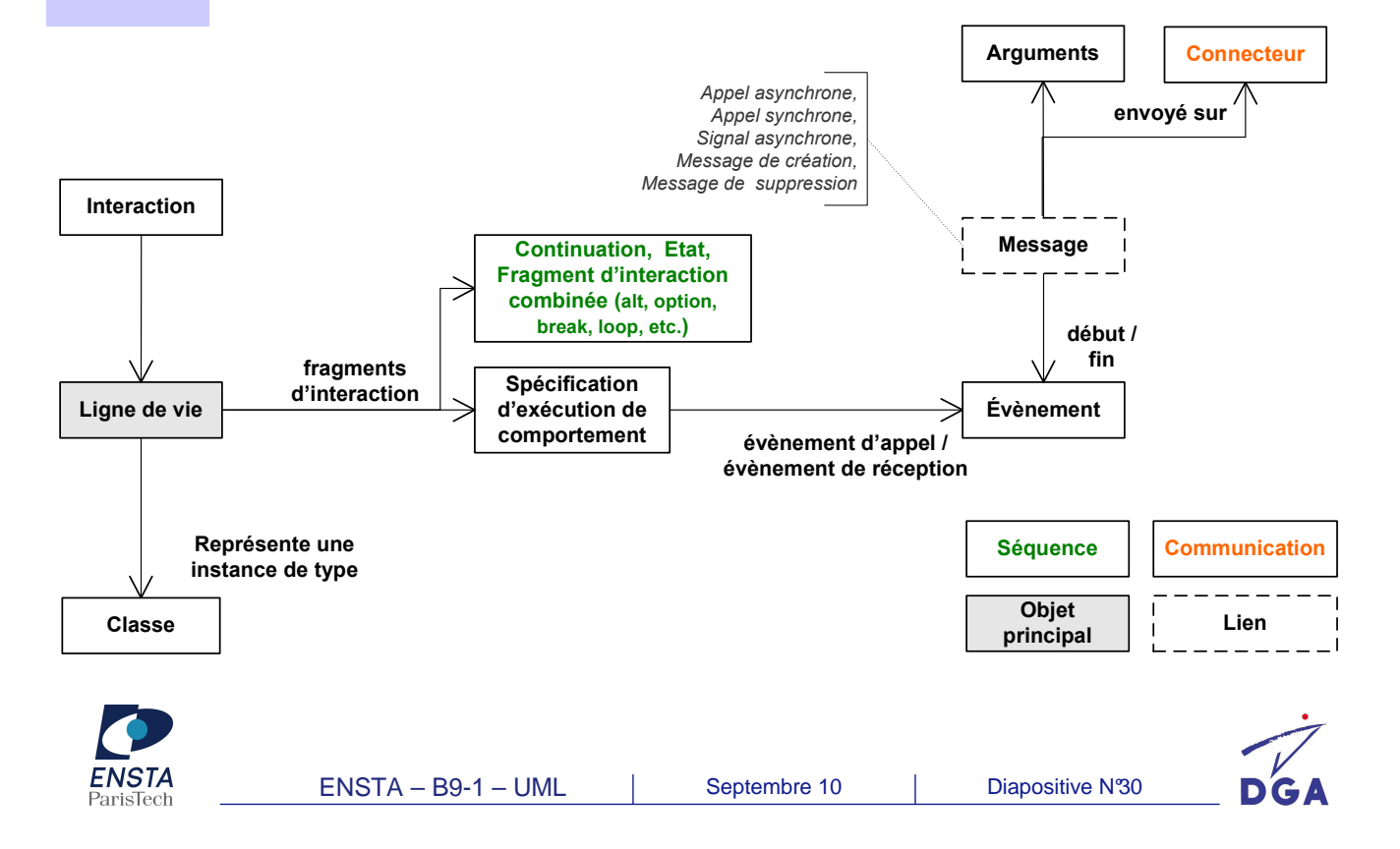

#### **Session 3 : Diagrammes d'interaction Synthèse des concepts externes**

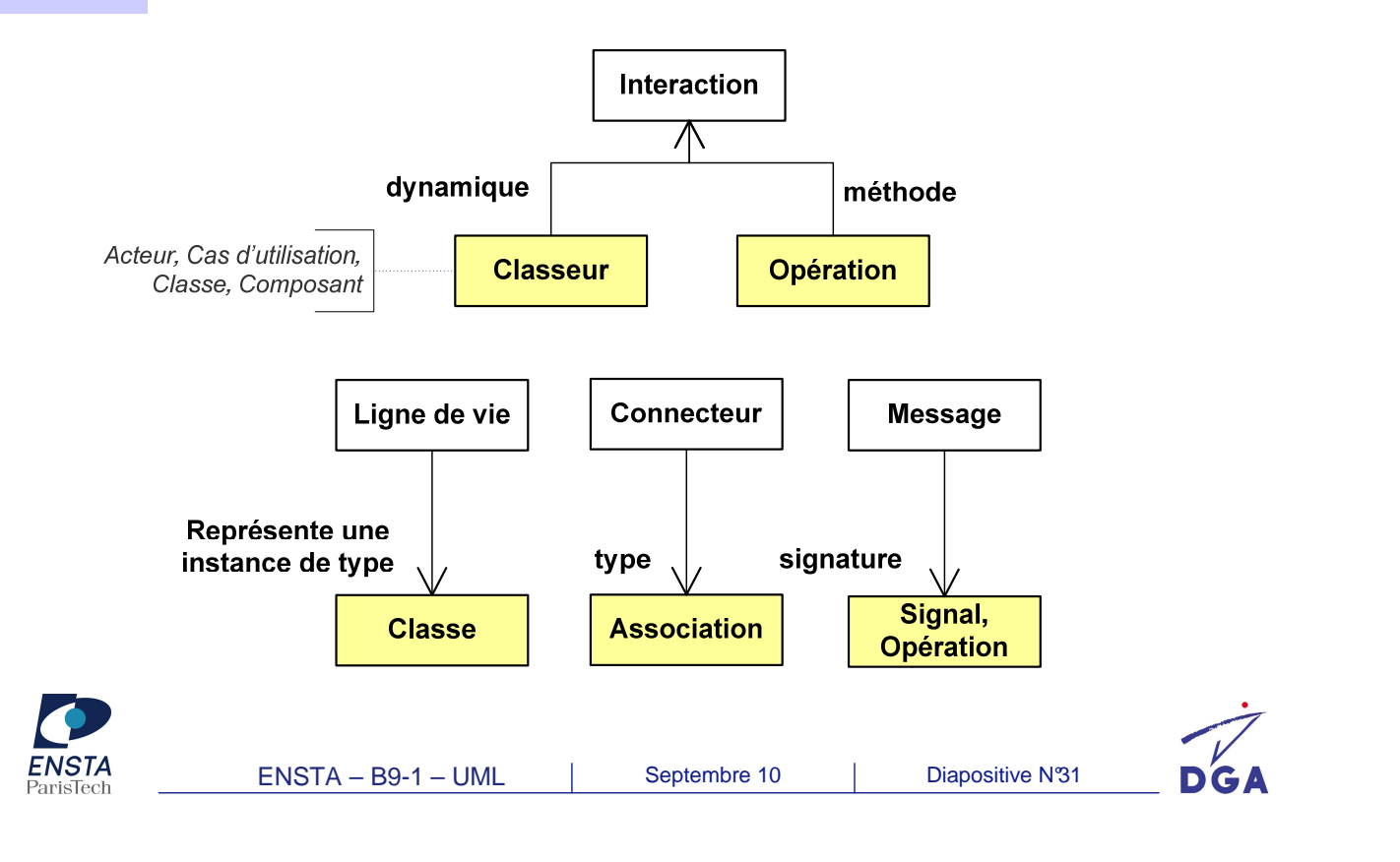

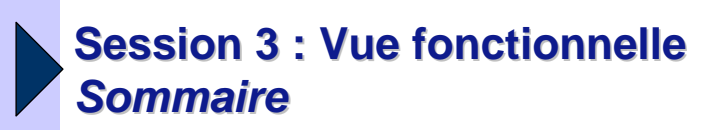

- Diagramme d'interaction :
	- Diagramme de séquence
	- Diagramme de communication
	- Diagramme global d'interaction
	- Diagramme de timing

#### **Diagramme d'activités**

- Diagramme d'états-transitions
- TD

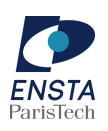

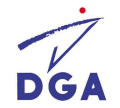

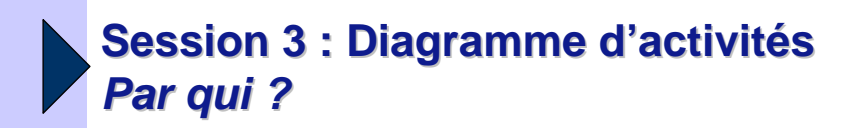

- **Concepteur :** 
	- Détailler les cas d'utilisation : représenter la succession chronologique des opérations réalisées par un acteur
	- Représenter les activités de navigation

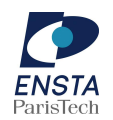

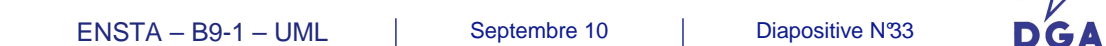

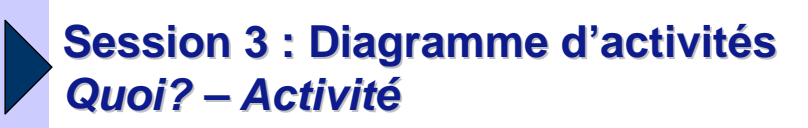

- Pourquoi ? :
	- Représenter l'enchaînement des activités qui concourent au processus
- Quoi ? :
	- Diagramme/Modèle composé de plusieurs actions.
	- Un activité peut avoir des paramètres d'entrées et de sorties qui peuvent correspondre à des interruptions et peuvent supporter les exceptions.
	- Jetons :
		- Les activités communiquent par des jetons offerts par des actions lorsque leur exécution est complétées, et utilisés en entrées d'autres actions
		- $\checkmark$  Les jetons sont échangées par des flots, ils peuvent former une file d'attente en entrée et sortie, et être sauvegardés
		- $\checkmark$  Deux types de flots :
			- Flot d'objet : échange d'objet d'action en action ;
			- Flot de contrôle : relaie les messages de contrôle.
	- Nœuds d'activité :
		- Nœud de contrôle :
		- Nœud d'objet : représente l'existence d'un objet généré par une action et utilisé par d'autres actions

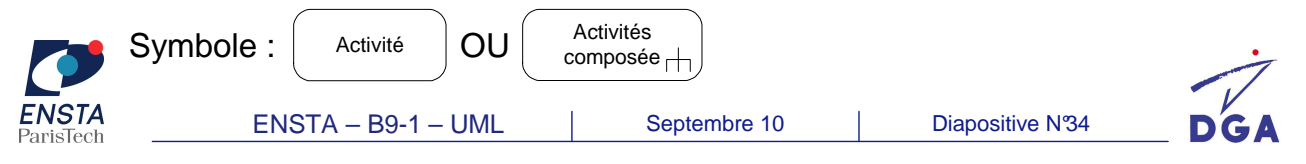

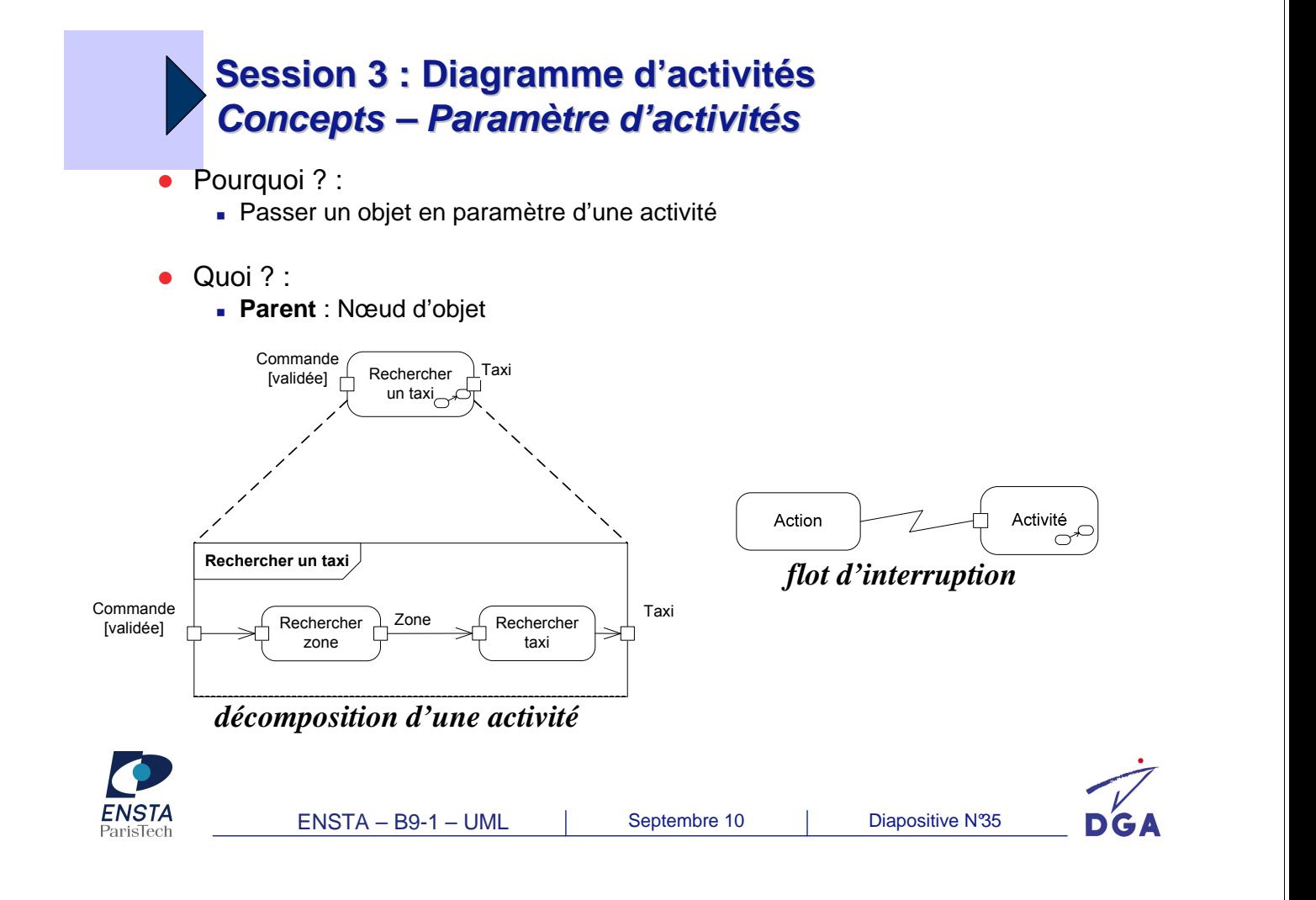

#### **Session 3 : Diagramme d'activités Concepts – Action**

- Définition :
	- Plus petit traitement qui puisse être exprimé en UML
	- Étapes à partir desquelles se construisent les comportements des activités
- Types (principaux):
	- Action d'invocation (*invocation action*) :
		- ← Action d'envoi d'objet (send object action) :
		- $\checkmark$  Action d'envoi de signal (send signal action) :
		- $\checkmark$  Action d'appel (call action) :
			- Action d'appel de comportement (call behavior action) : invocation directe d'une activité
				- Action d'appel d'opération (call operation action) : invocation synchrone ou asynchrone d'une opération sur un objet
			- Répondre (reply) : transmission d'un message en réponse d'une action accept call
		- $\checkmark$  Action d'acceptation d'évènement (accept event action) : blocage de l'exécution jusqu'à réception d'un évènement :
			- Évènement d'appel (accept call action) : variante d'action d'acceptation pour les évènements d'appel synchrone
			- Évènement temporel (*time event*) : variante d'action d'acceptation pour les évènements temporels
			- Évènement de signal (signal event) : variante d'action d'acceptation pour les évènements de signal
	- - Actions d'objets :
		- $\checkmark$  Créer (create) : instanciation d'un objet
		- $\checkmark$  Détruire (*destroy*) : destruction d'un objet
	- Actions d'exception :
		- $\checkmark$  Lever un exception (*raise exception*)

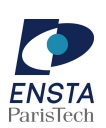

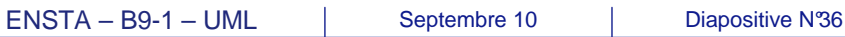

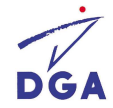

**Session 3 : Diagramme d'activités Concepts – Action (nœud d'action)**

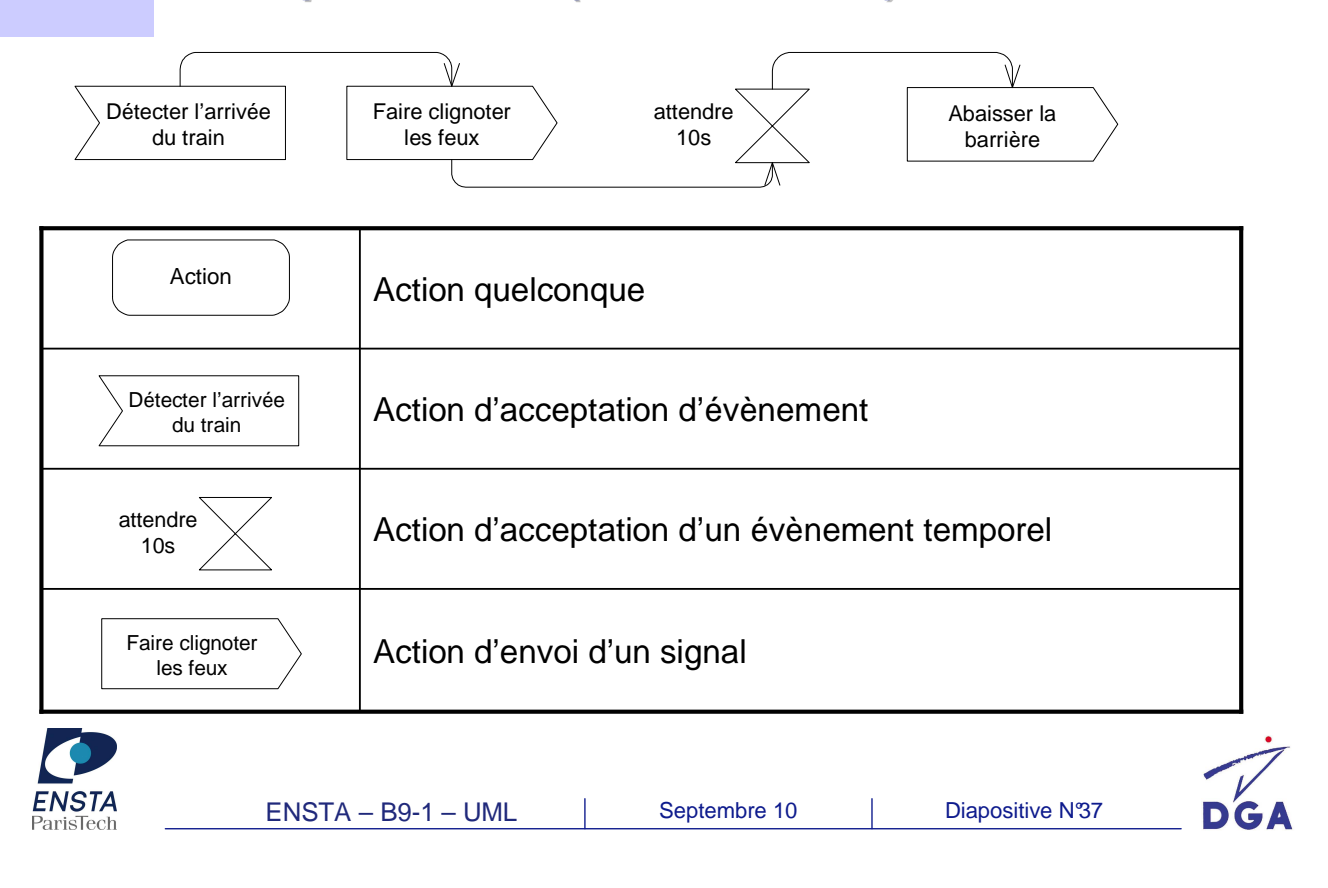

### **Session 3 : Diagramme d'activités Concepts – Nœud de contrôle (1)**

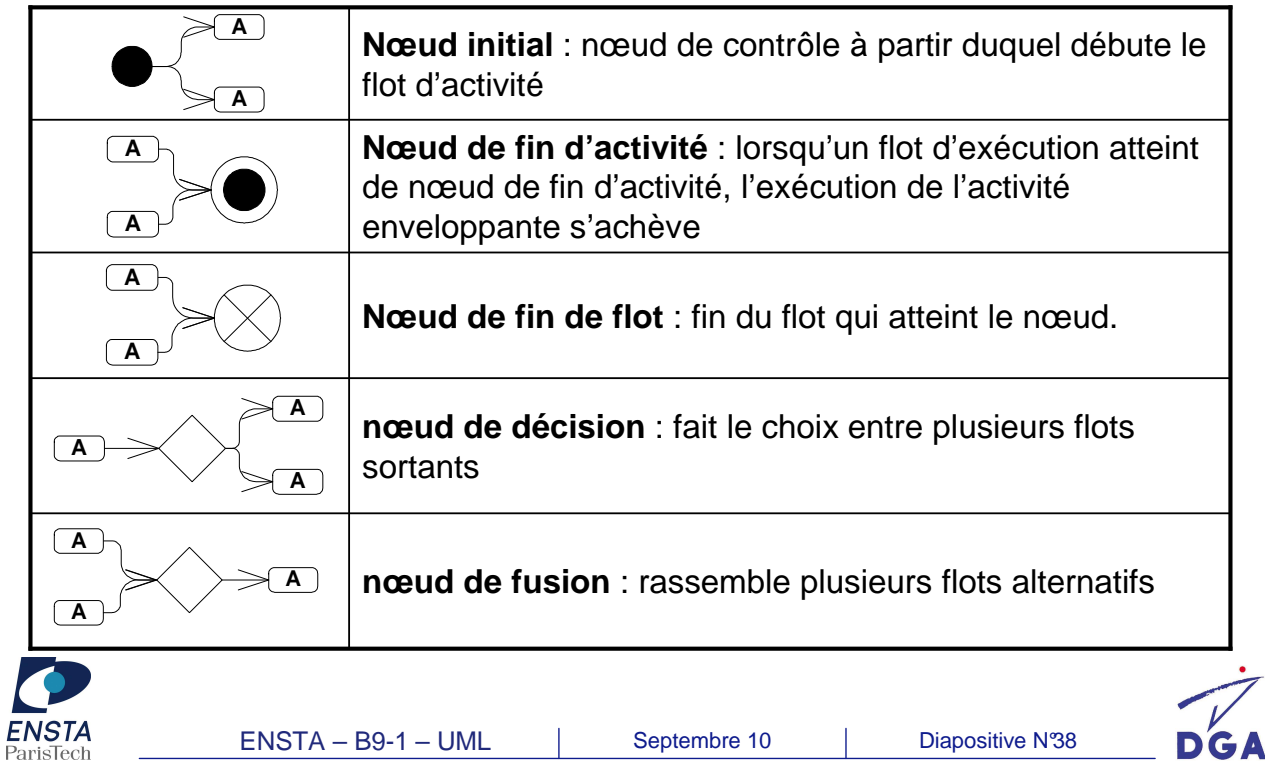

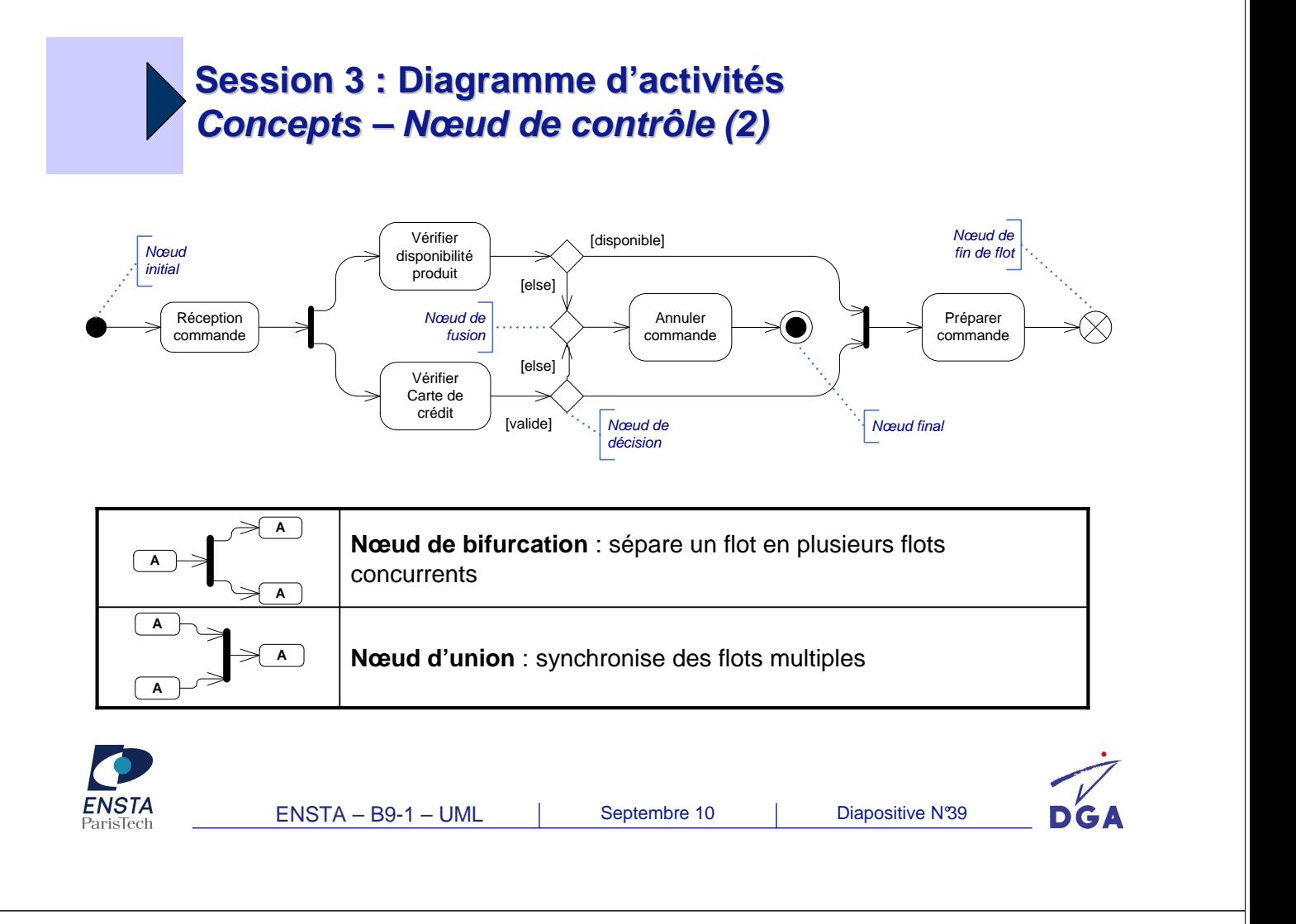

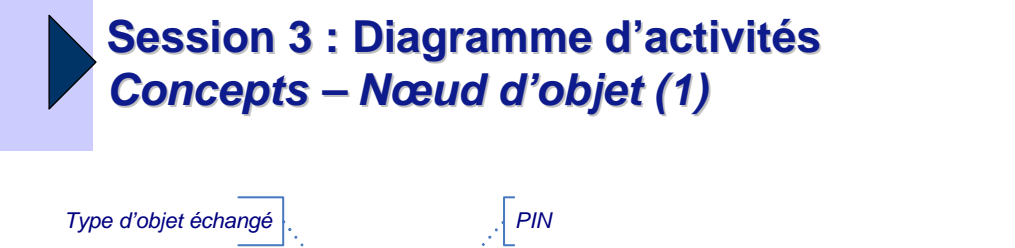

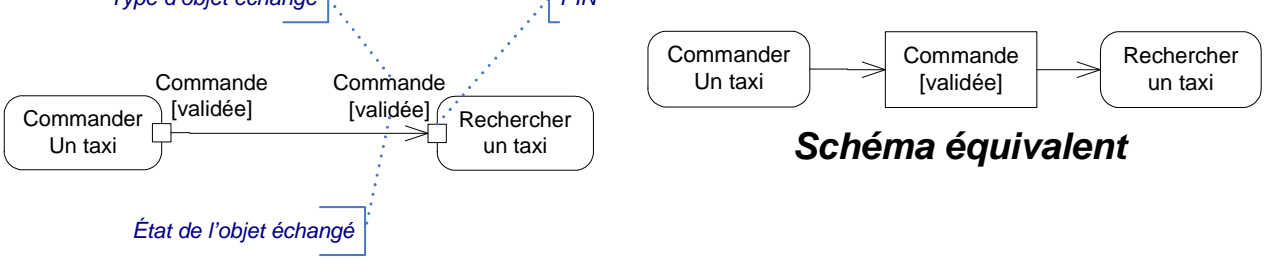

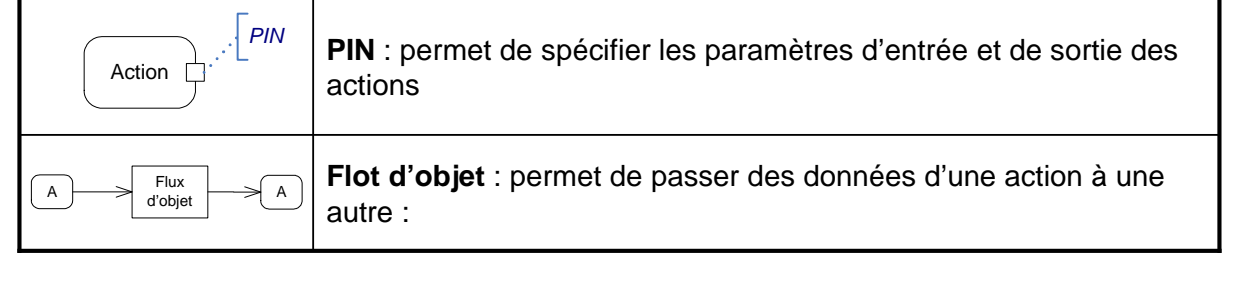

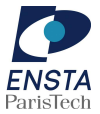

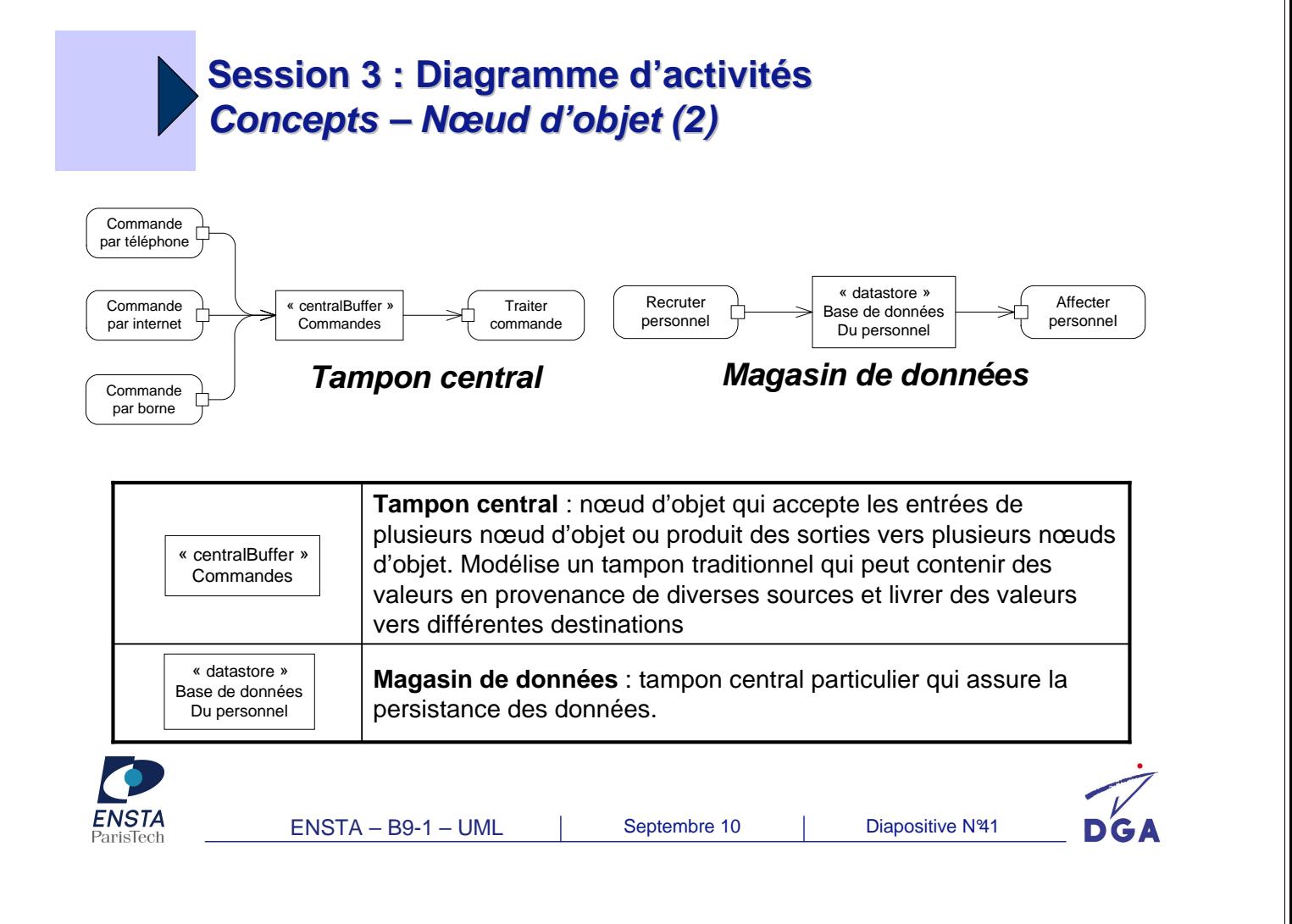

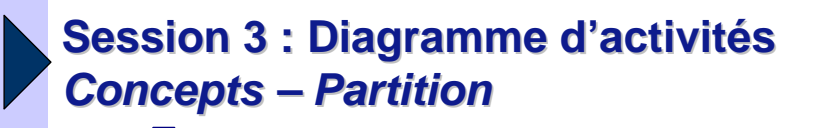

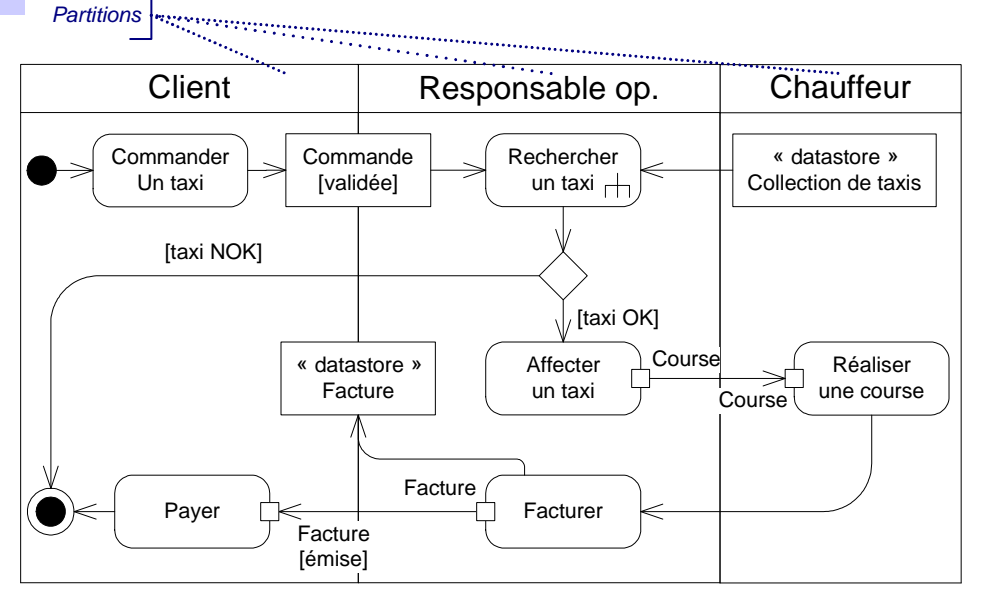

Permet d'allouer une collection d'activité à un élément du modèle (classe, composant, etc.)

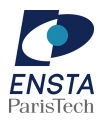

ENSTA – B9-1 – UML | Septembre 10 | Diapositive Nº42

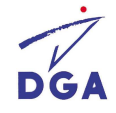

#### **Session 3 : Diagramme d'activités Exemple (traduction de cas d'utilisation)**

#### Scénario nominal :

- a) Le client demande une réservation de taxi
- b) Le client entre l'adresse de prise en charge [exception 1 : l'adresse n'est pas valide]
- c) Le client modifie, s'il le désire le numéro téléphonique
- d) Le client choisit de poursuivre sa commande, et le système lui renvoie une confirmation [exception 2 : temps d'attente trop long]
- e) Le client entre son adresse de destination et le système lui renvoie une estimation de devis
- f) Le client déclare soit payer par facture, soit faire payer les usagers. Le système lui propose un récapitulatif
- e) Le client valide, le système alarme le chauffeur concerné et le responsable des opérations
- Scénarios alternatifs :
	- d-1a) si le temps d'attente dépasse 15m, un message prévient le client
	- d-1b) si le client décide de poursuivre, retour en e)
	- e-1a) si le client ne désire pas connaître le montant et le temps de la course, et peut directement passer à f)
	- g-1a) si le client refuse, il annule l'exécution du cas d'utilisation
	- g-2a) si le client désire modifier une information, il peut revenir à 2)
- Exceptions :

exception 1) l'adresse de prise en charge n'est pas valide exception 2) le temps d'attente dépasse 45 min

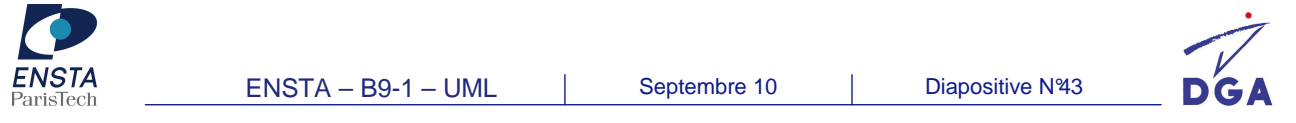

## **Session 3 : Diagramme d'activités**  Exemple (traduction de cas d'utilisation)

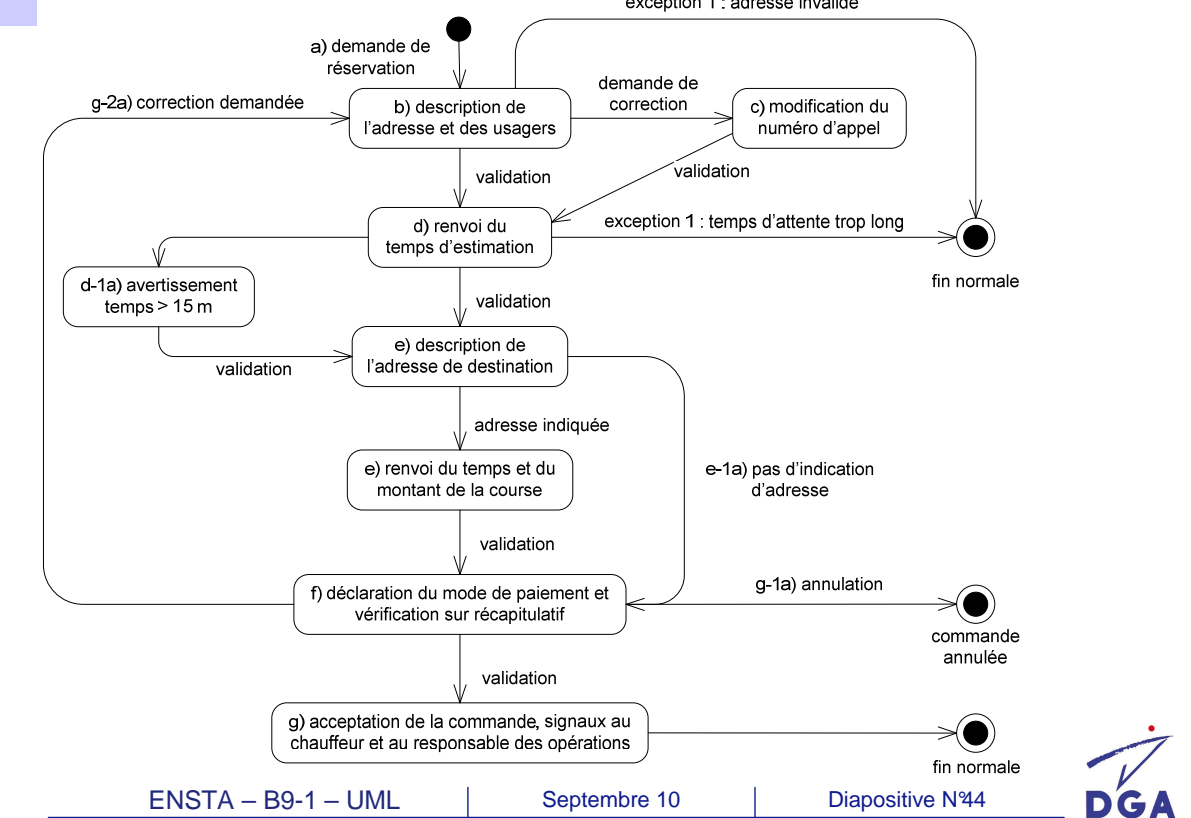

### **Session 3 : Diagramme d'activités Synthèse des concepts manipulés**

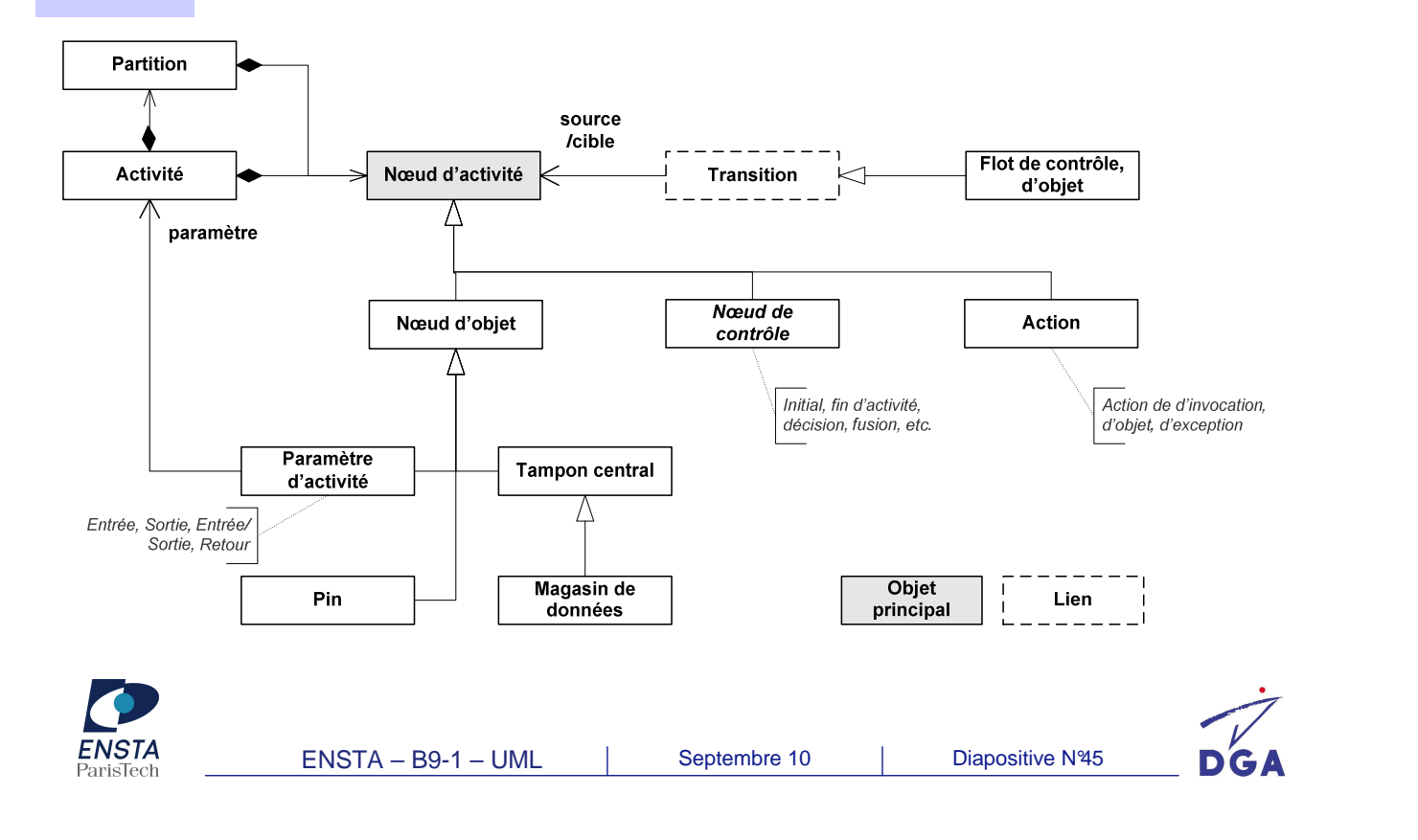

#### **Session 3 : Diagramme d'activités Synthèse des concepts externes**

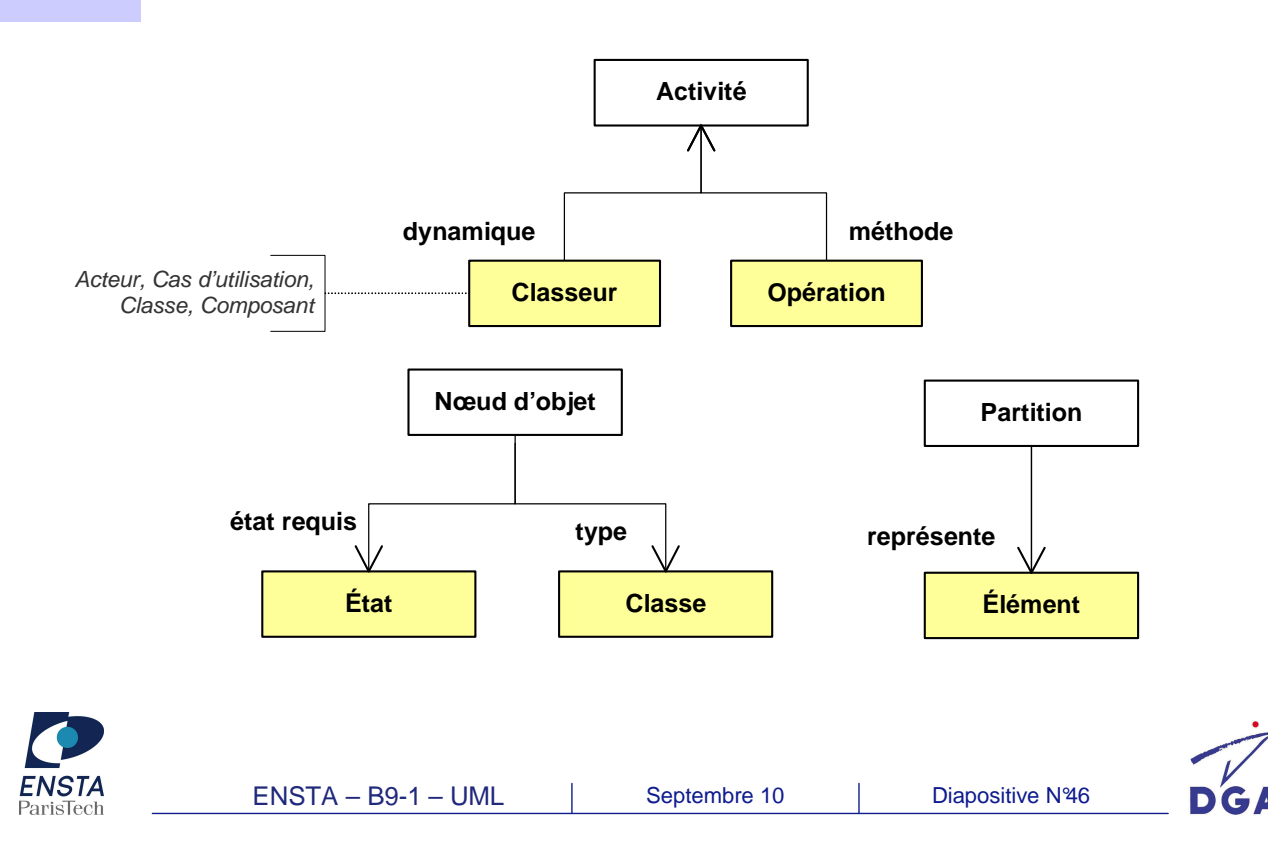

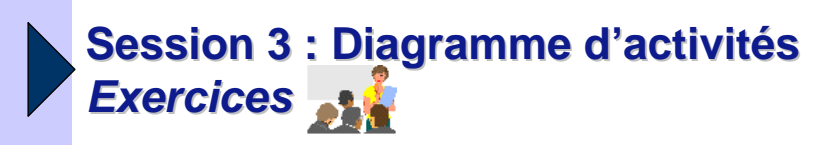

- Exercice 5 :
	- Traduire un cas d'utilisation en diagramme d'activités
- Exercice 6 :
	- Représenter un diagramme d'activités avec couloirs

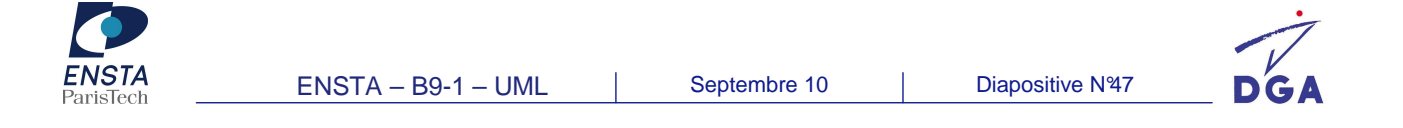

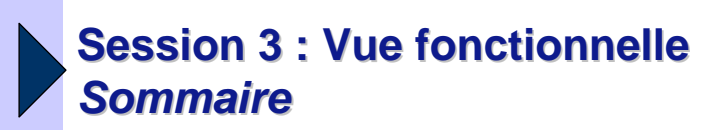

- Diagramme d'interaction :
	- Diagramme de séquence
	- Diagramme de communication
	- Diagramme global d'interaction
	- Diagramme de timing
- Diagramme d'activités
- **Diagramme d'états-transitions**
- TD

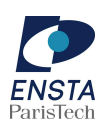

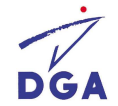

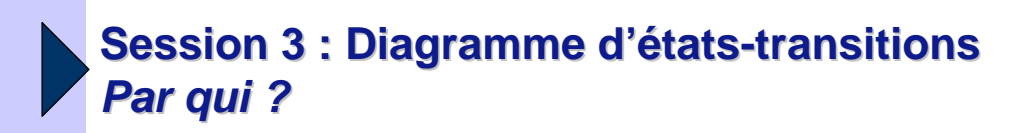

- Concepteur :
	- Définir le comportement d'une opération
	- Décrire les classes actives

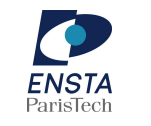

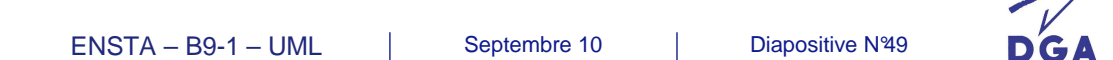

### **Session 3 : Diagramme d'états-transitions Pourquoi ?**

- Pourquoi ? :
	- Représenter la façon dont évoluent (cycle de vie) les objets appartenant à une même classe
- Quoi ? :
	- Présente les séquences possibles d'états et d'action en réaction à des évènements discrets (de type signaux, ou invocation de méthode)
	- Peut spécifier le comportement interne d'une instance de classe, ou de composant, de cas d'utilisation, ou de méthodes
	- Machine dont le comportement ne dépend pas seulement de l'état de ses entrées, mais aussi d'un historique des sollicitations passées

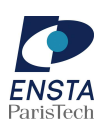

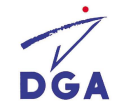

### **Session 3 : Diagramme d'états-transitions Concepts – Etat**

- État global :
	- Jeu des état (élémentaires) actifs à un instant donné
	- Produit la même réponse face aux évènements
- État :
	- condition ou situation de vie d'un objet qui satisfait certaines conditions, réalise certaines activités et attend certains évènements
	- Types :
		- $\checkmark$  État composite : englobe des sous-états ( **État composite**
		- $\checkmark$  État orthogonal : état composite comportant plus d'une région
- Région :
	- Représente un flot d'exécution d'un état orthogonal
	- Chaque région peut posséder un état initial et final

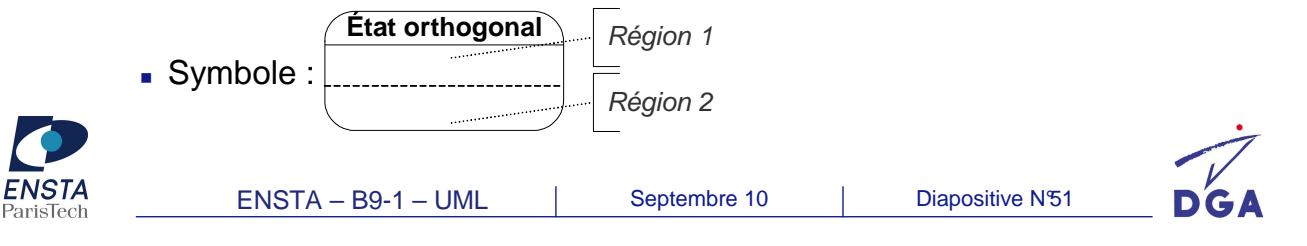

#### **Session 3 : Diagramme d'états-transitions Concepts – Etat (exemple)**

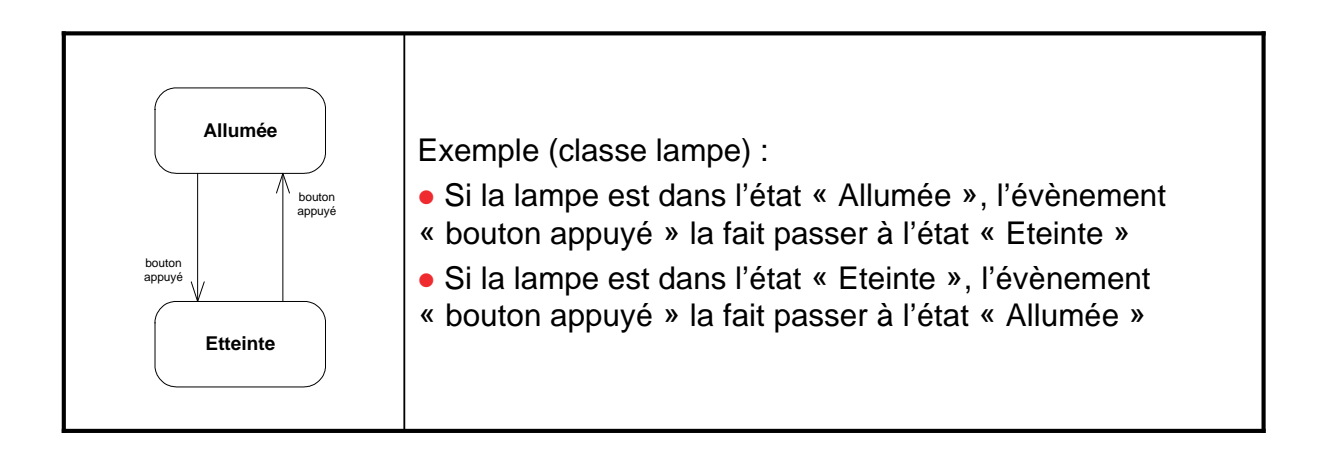

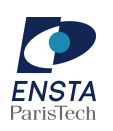

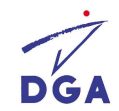

#### **Session 3 : Diagramme d'états-transitions Concepts – Etats concurrents**

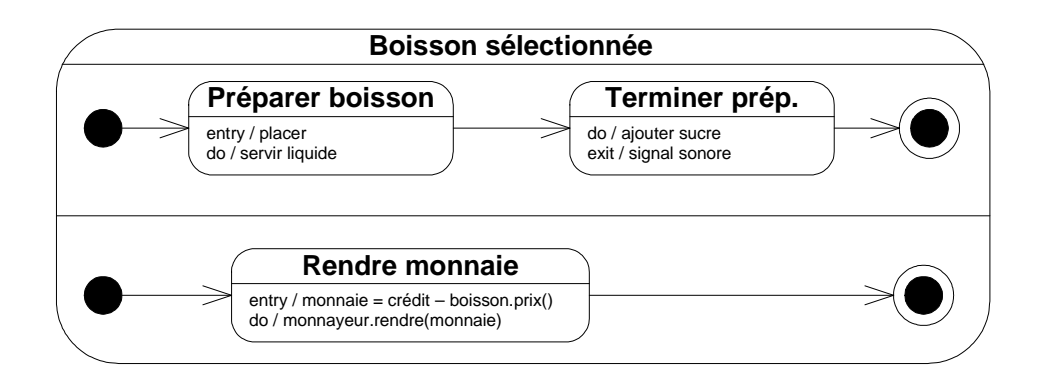

- **•** États concurrents :
	- Sous états d'un état composite inclus dans des régions séparées
	- Un objet peut être simultanément dans deux états concurrents

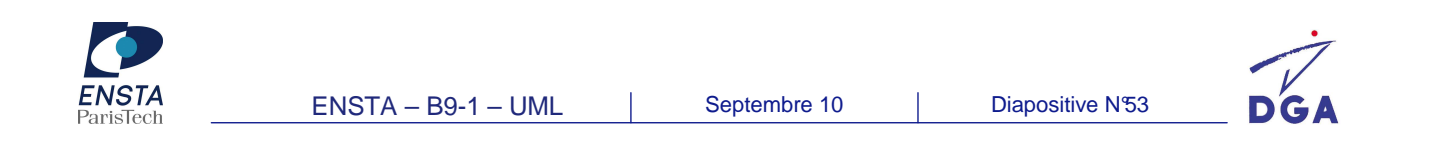

#### **Session 3 : Diagramme d'états-transitions Concepts – Pseudo-états**

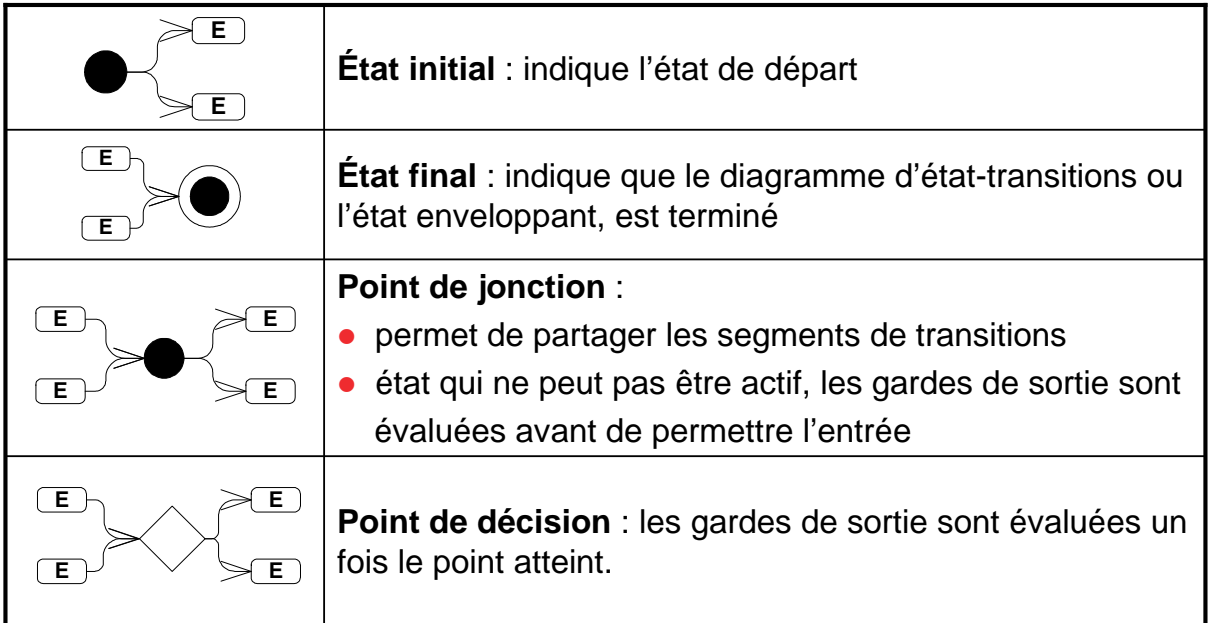

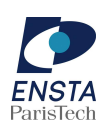

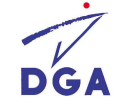

#### **Session 3 : Diagramme d'états-transitions Concepts – Pseudo-état (historique) En pause** reprise / besoin d'une pause / signaler fin de pause signaler pause **Réservé H** signaler prise en charge démarrage course / **En course En jonction** adresse atteinte **En chargement** débuter course do / communiquer position do / communiquer position do / compteur attente do / compteur course **Historique** : une transition ayant pour cible le pseudo-état **H** historique est équivalente à une transition qui a pour cible le dernier état visité dans la région le contenant **Historique profond** : historique valable pour tous les **H\*** niveaux d'imbrication ENSTA – B9-1 – UML Septembre 10 Diapositive N°55 DGA

#### **Session 3 : Diagramme d'états-transitions Concepts – Pseudo-état (sychronisation)**

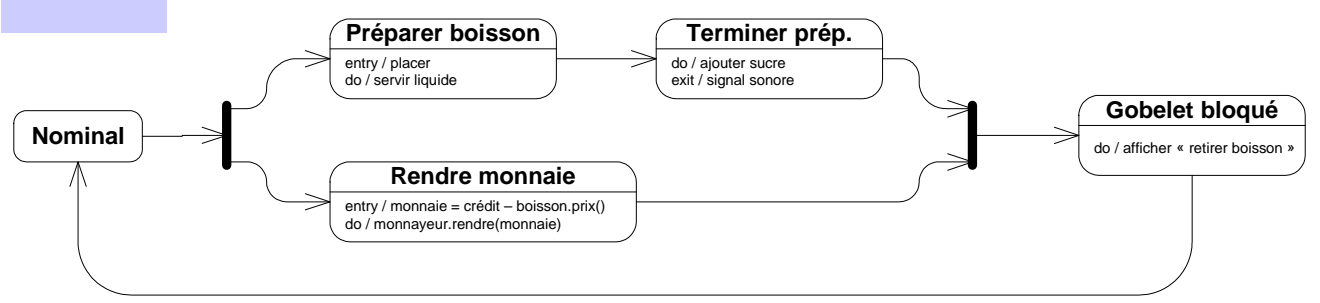

gobelet retiré

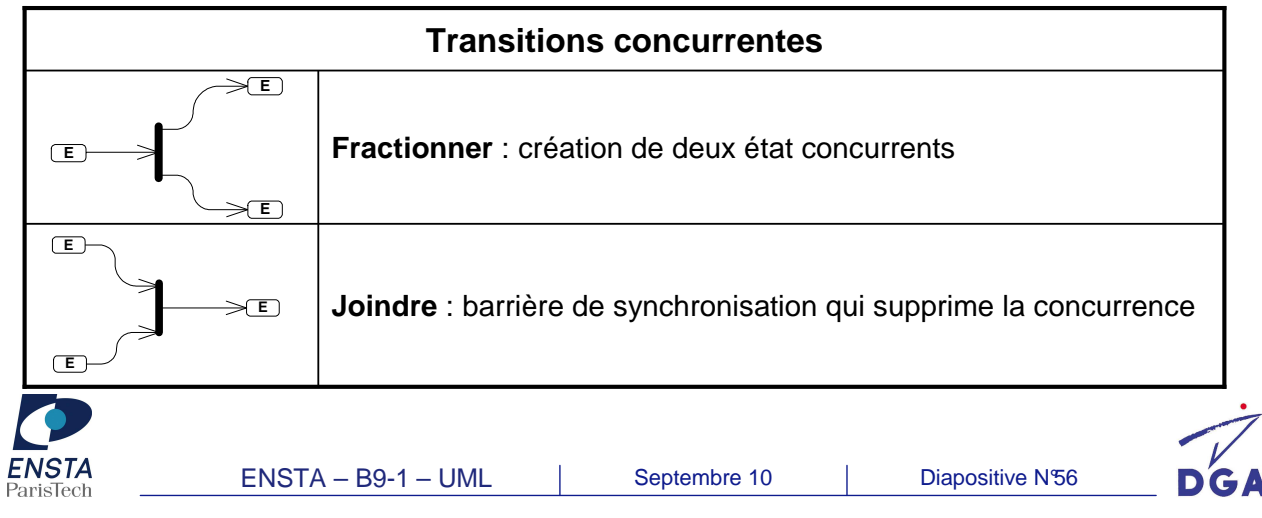

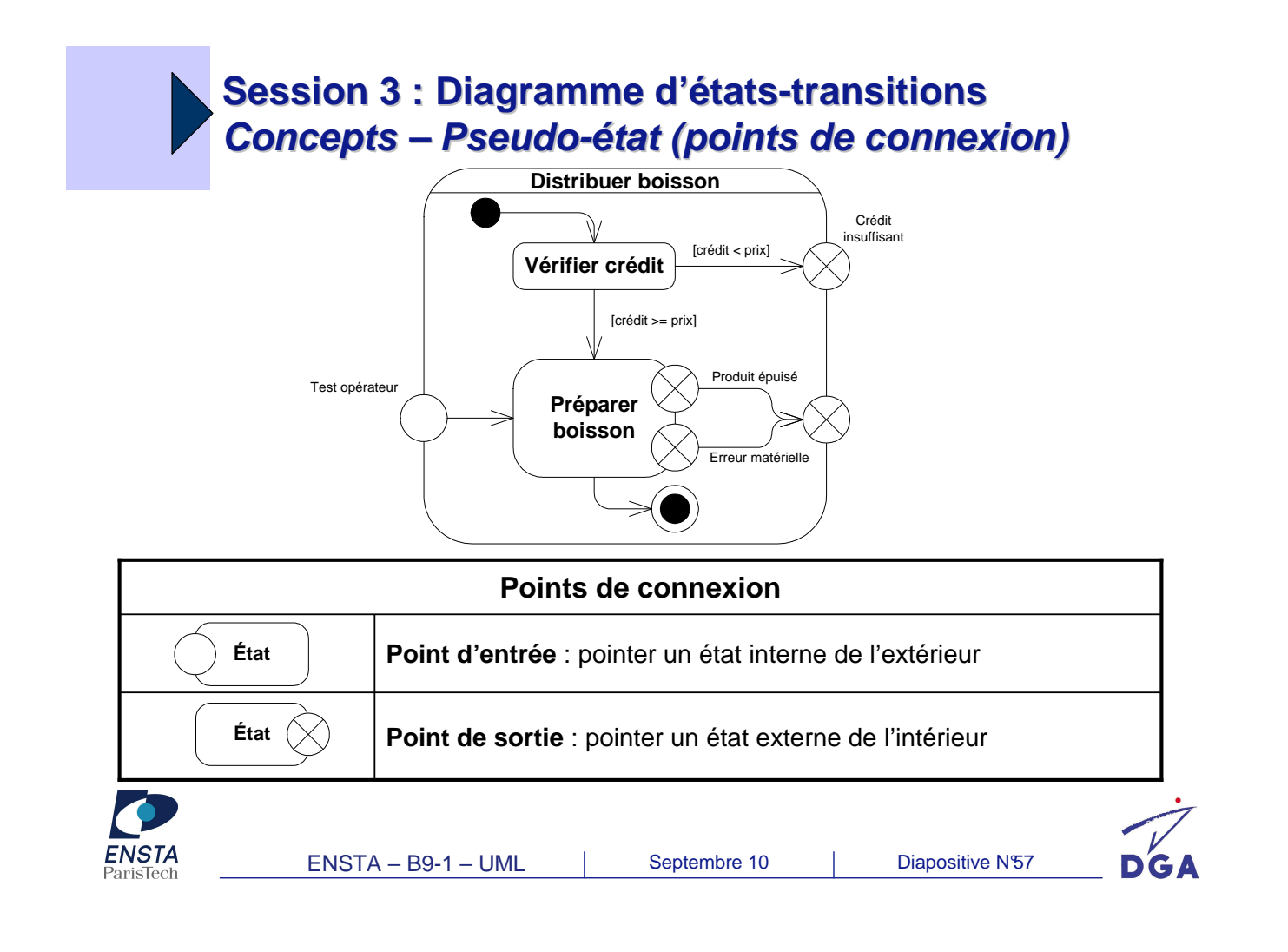

### **Session 3 : Diagramme d'états-transitions Concepts – Evènement**

- Pourquoi ? :
	- Spécifier les conditions de déclenchement des transitions
- Quoi ? :
	- Quelque chose qui se produit pendant l'exécution du système et qui mérite d'être modélisé
	- Un évènement se produit à un instant précis et est dépourvu de durée
	- Types d'évènements :
		- $\checkmark$  Signal : communication asynchrone à sens unique entre deux objets
		- $\checkmark$ Appel : réception de l'appel d'une opération par un objet
		- Changement : passage de « faux » à « vrai » d'une expression booléenne (syntaxe « **when (%condition booléenne%)**)
		- Temporel : généré par le passage du temps (synthaxe « **when (%date%)** », ou « **after(%durée%)** »)

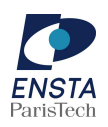

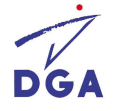

#### **Session 3 : Diagramme d'états-transitions Concepts – Transition**

- **·** Définition :
	- Réponse d'un objet à l'occurrence d'un évènement
	- Lie deux états et indique qu'un objet dans un « état 1 » peut entrer dans l'« état 2 » et exécuter certaines activité si une condition est vérifiée
- Caractéristiques :
	- Évènement : évènement déclencheur de la transition
	- Garde : expression logique sur les attributs de l'objet. Si la transition est fausse au moment de l'occurrence de l'évènement, la transition ne se déclenche pas
	- Effet :
		- Déclenché au passage de la transition
		- Le comportement peut être une activité ou une machine d'état

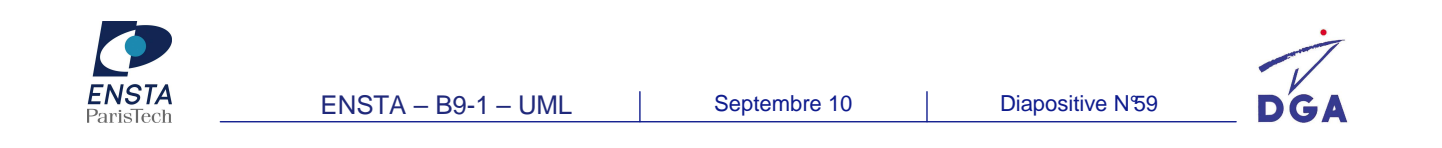

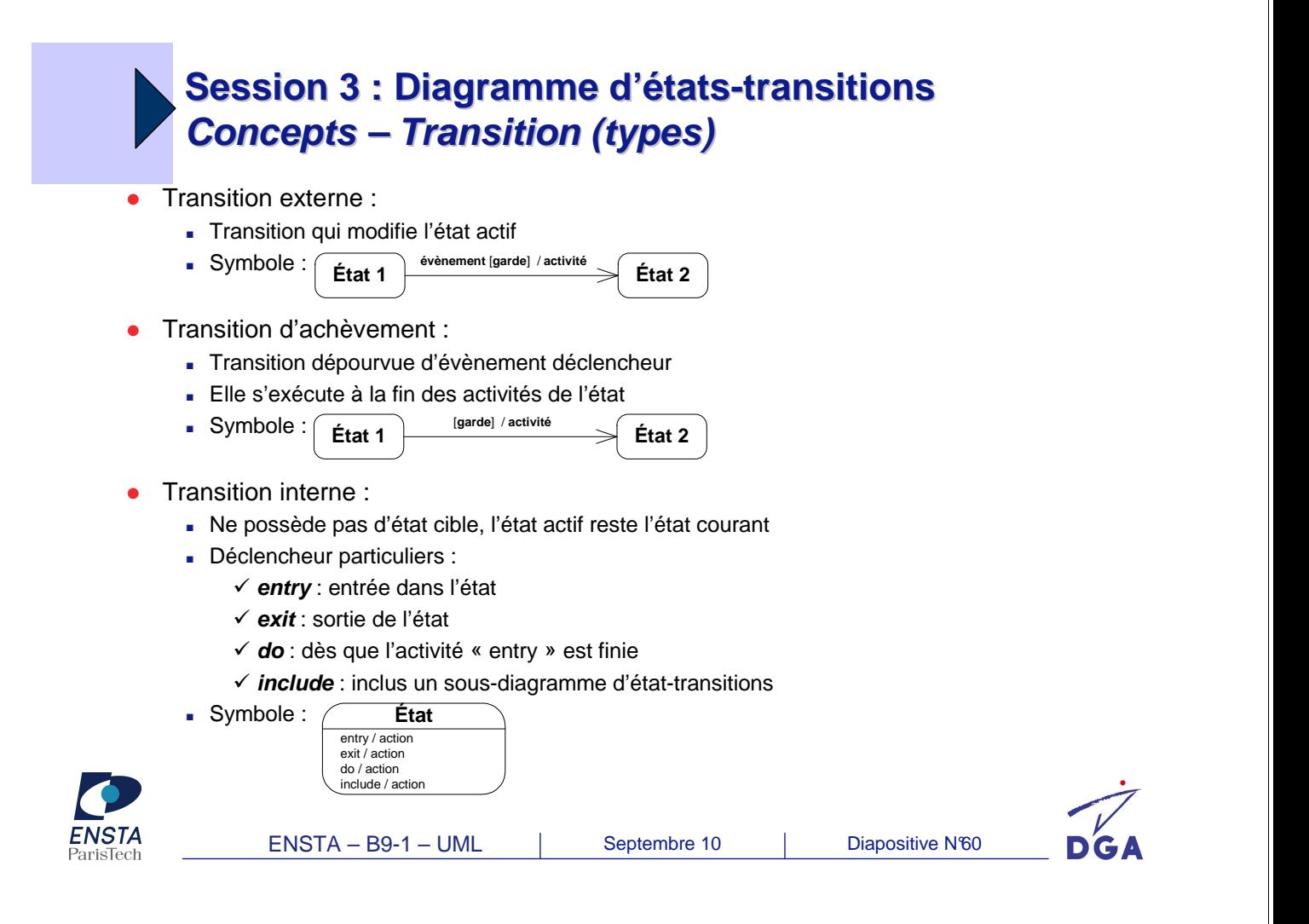

#### **Session 3 : Diagramme d'états-transitions Implémentation - Switch**

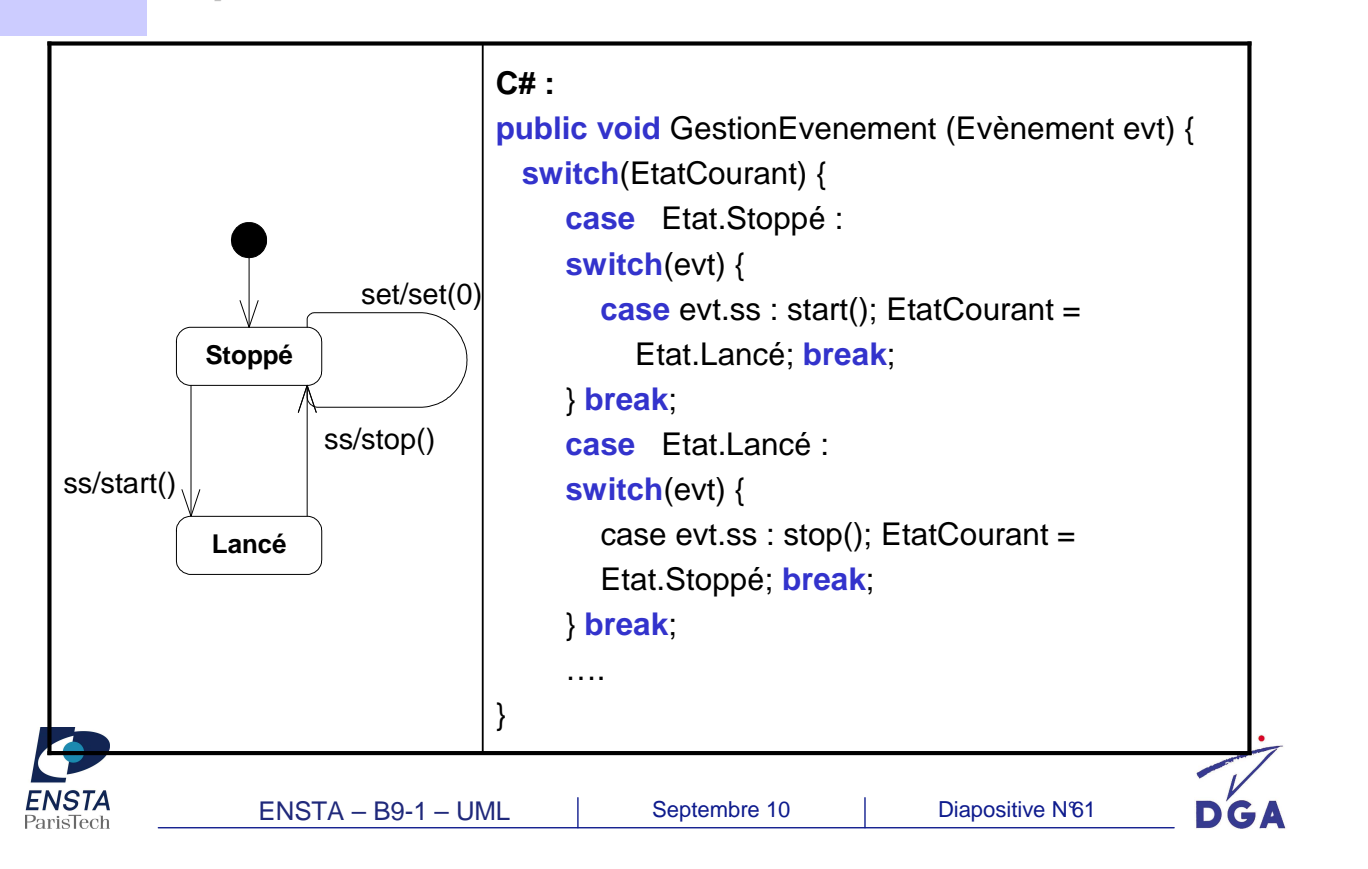

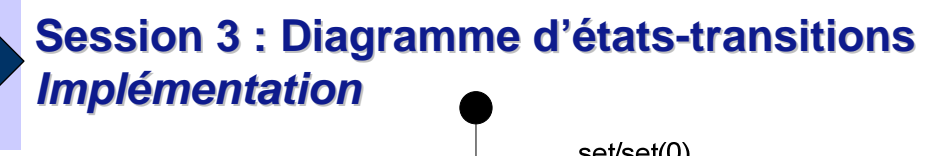

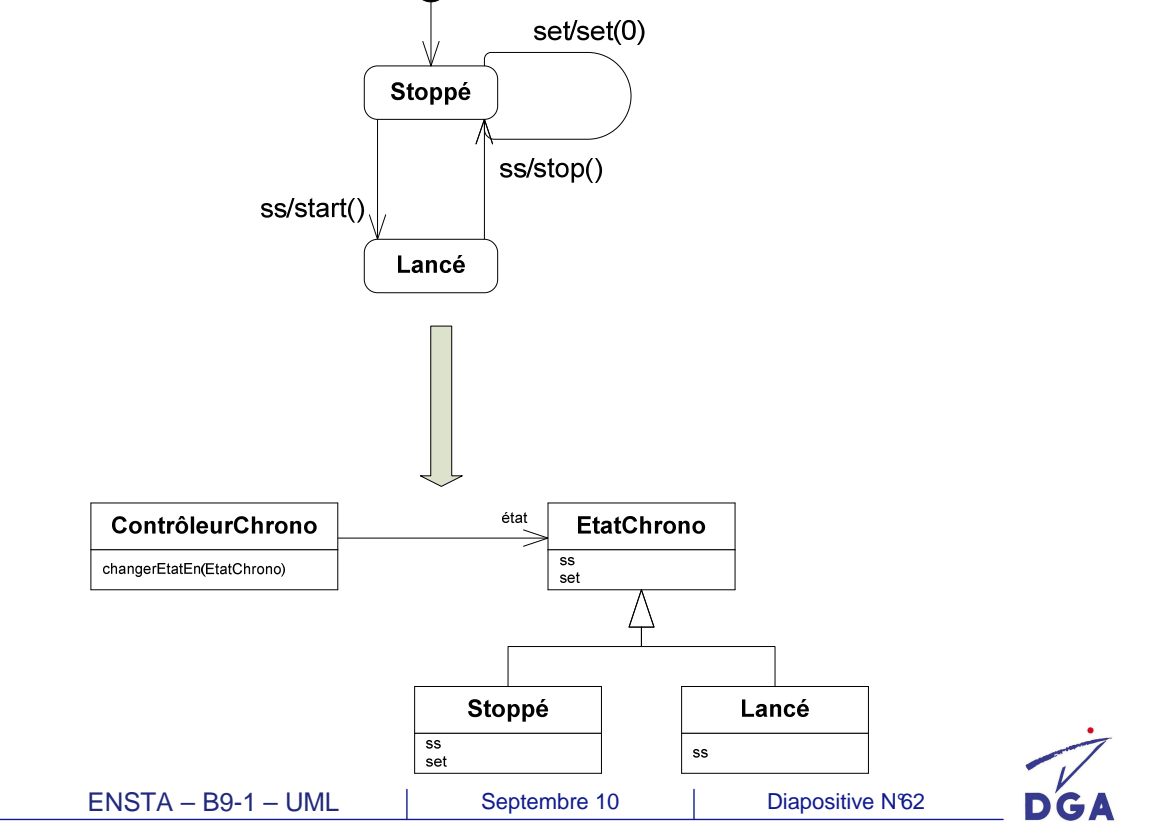

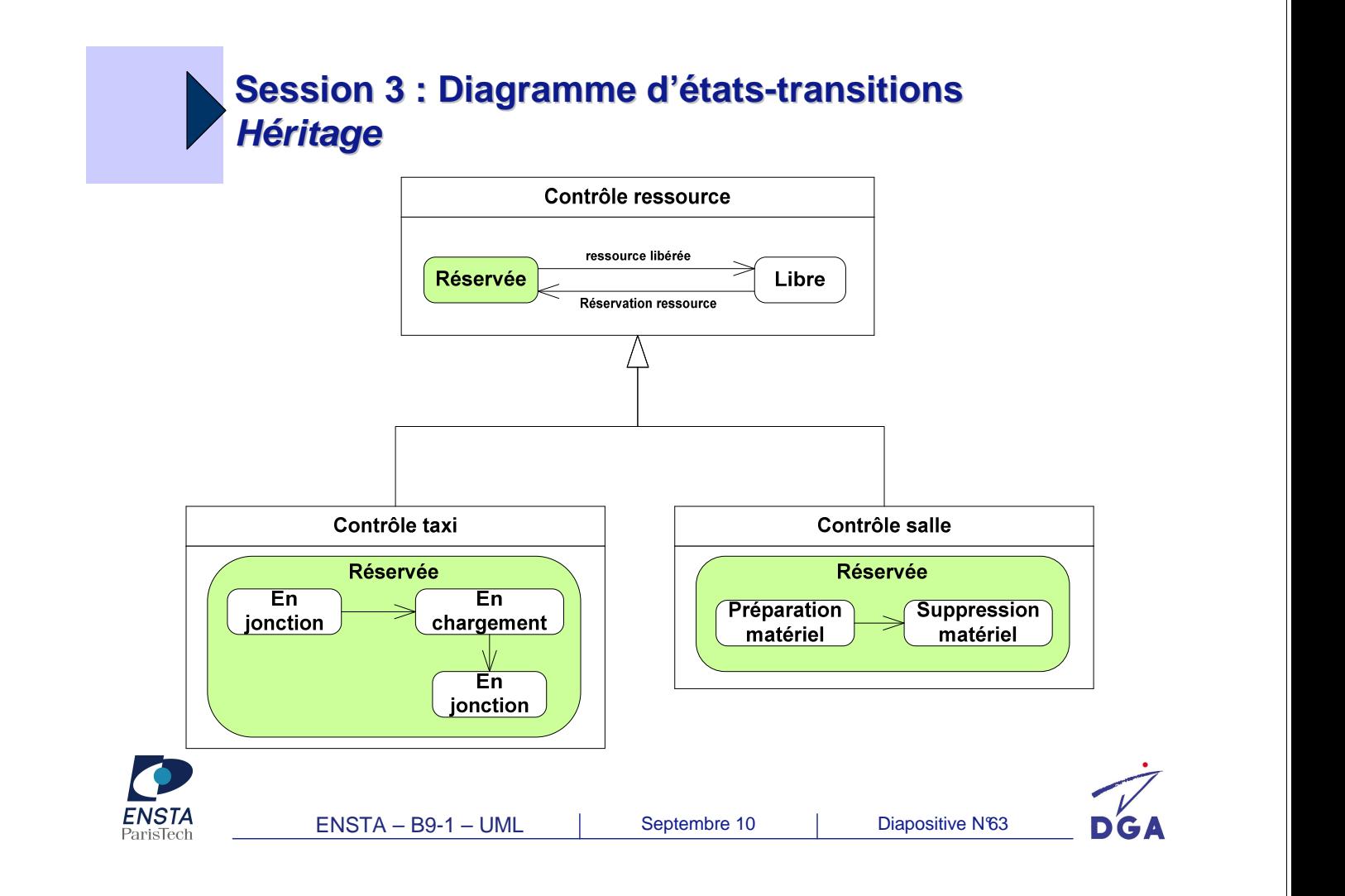

#### **Session 3 : Diagramme d'états-transitions Synthèse des concepts manipulés**

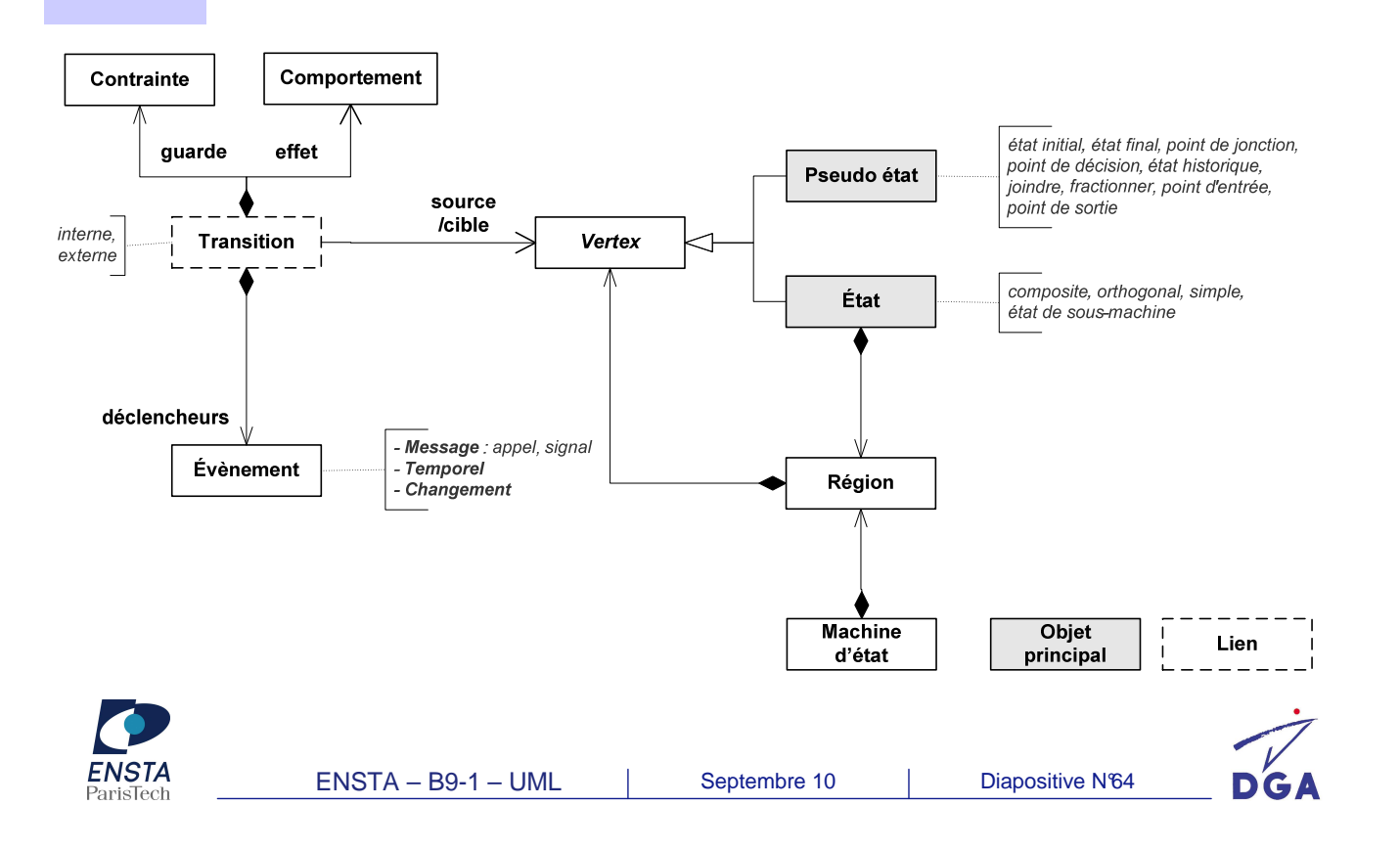

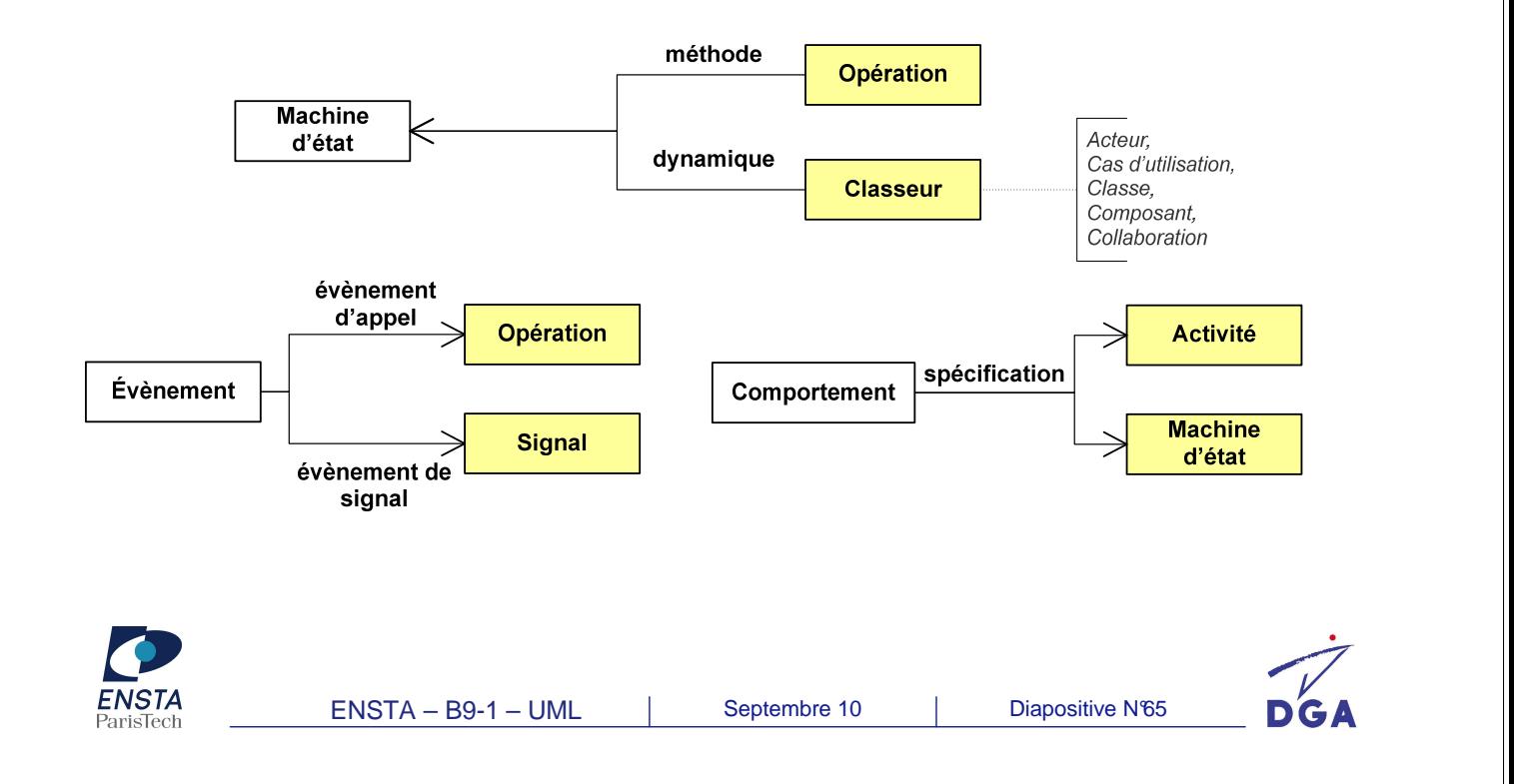

## **Session 3 : Diagramme d'états-transitions Exercices**

- **Exercice 7:** 
	- Représenter un diagramme d'états-transition
- Exercice 8 :
	- Représenter des interactions entre classes

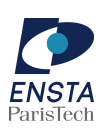

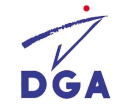

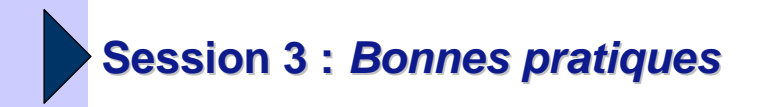

- Diagramme d'interaction :
	- Se limiter aux scénarios nominaux
- Diagramme d'états transitions :
	- Limiter l'utilisation des effets de transitions externes

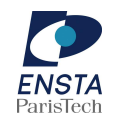

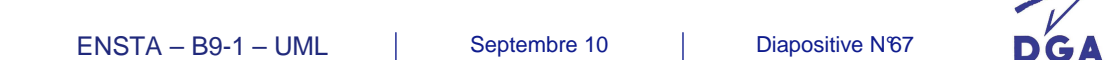

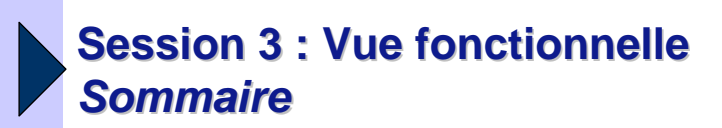

- Diagramme d'interaction :
	- Diagramme de séquence
	- Diagramme de communication
	- Diagramme global d'interaction
	- Diagramme de timing
- Diagramme d'activités
- Diagramme d'états-transitions
- **TD**

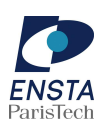

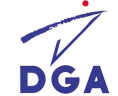